# Structured Query Language

Let's experience Online**DB**(**d**ata**b**ase), then enjoy it.

# RDB実習(0) Introduction

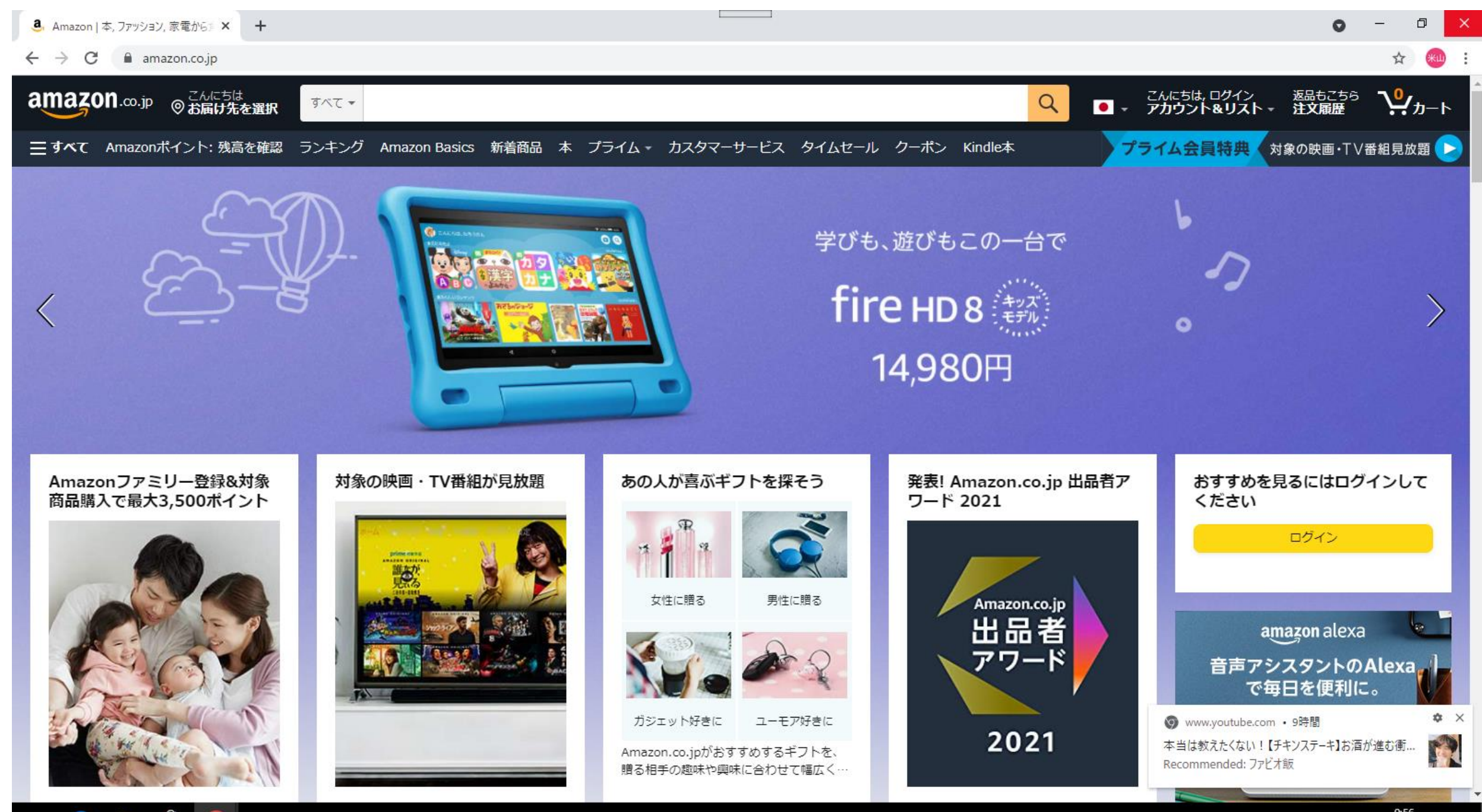

 $\mathbf{R}$ 9 Ŧ e **Press** 

へ ロ (1) ● 9:56

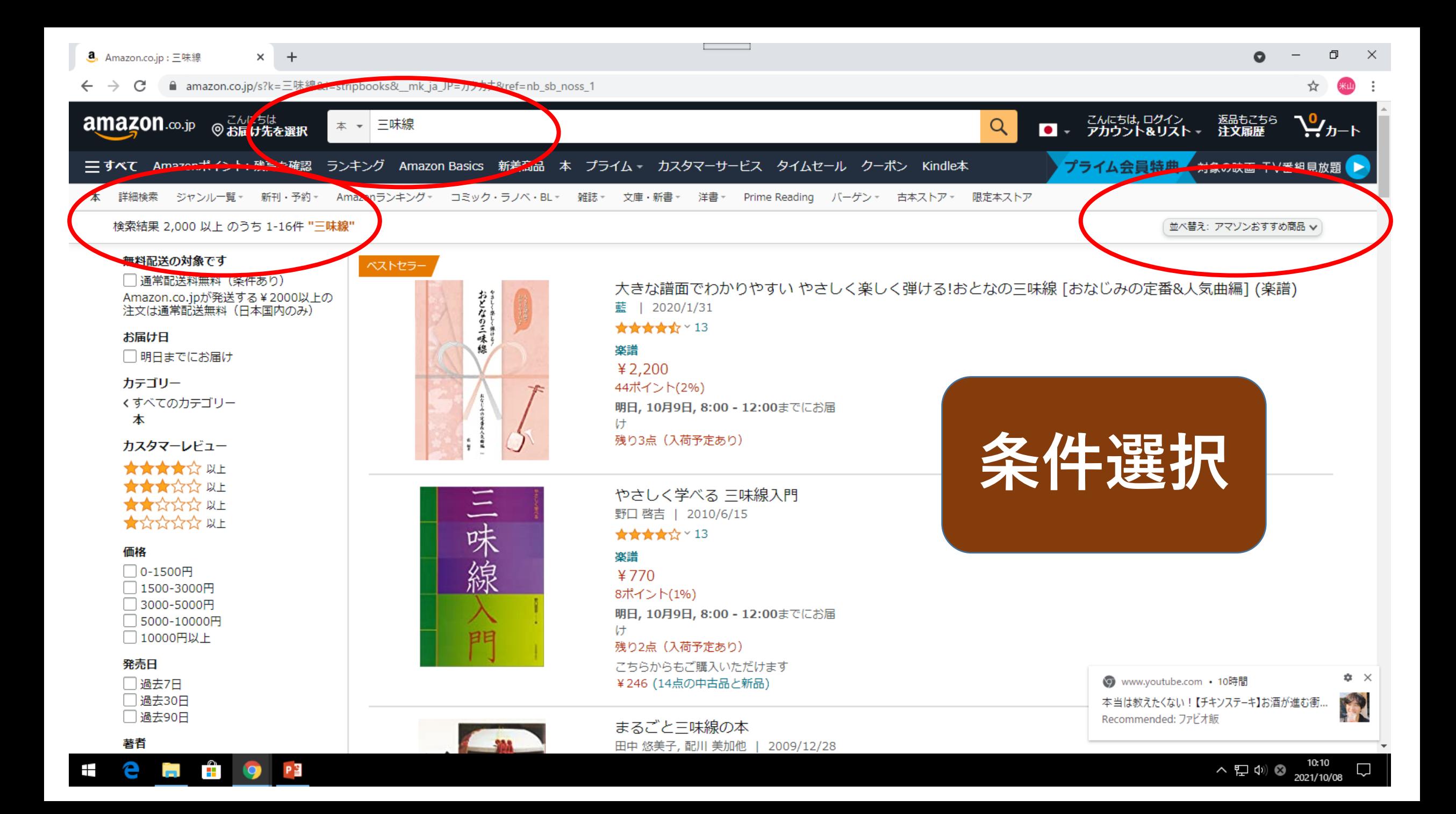

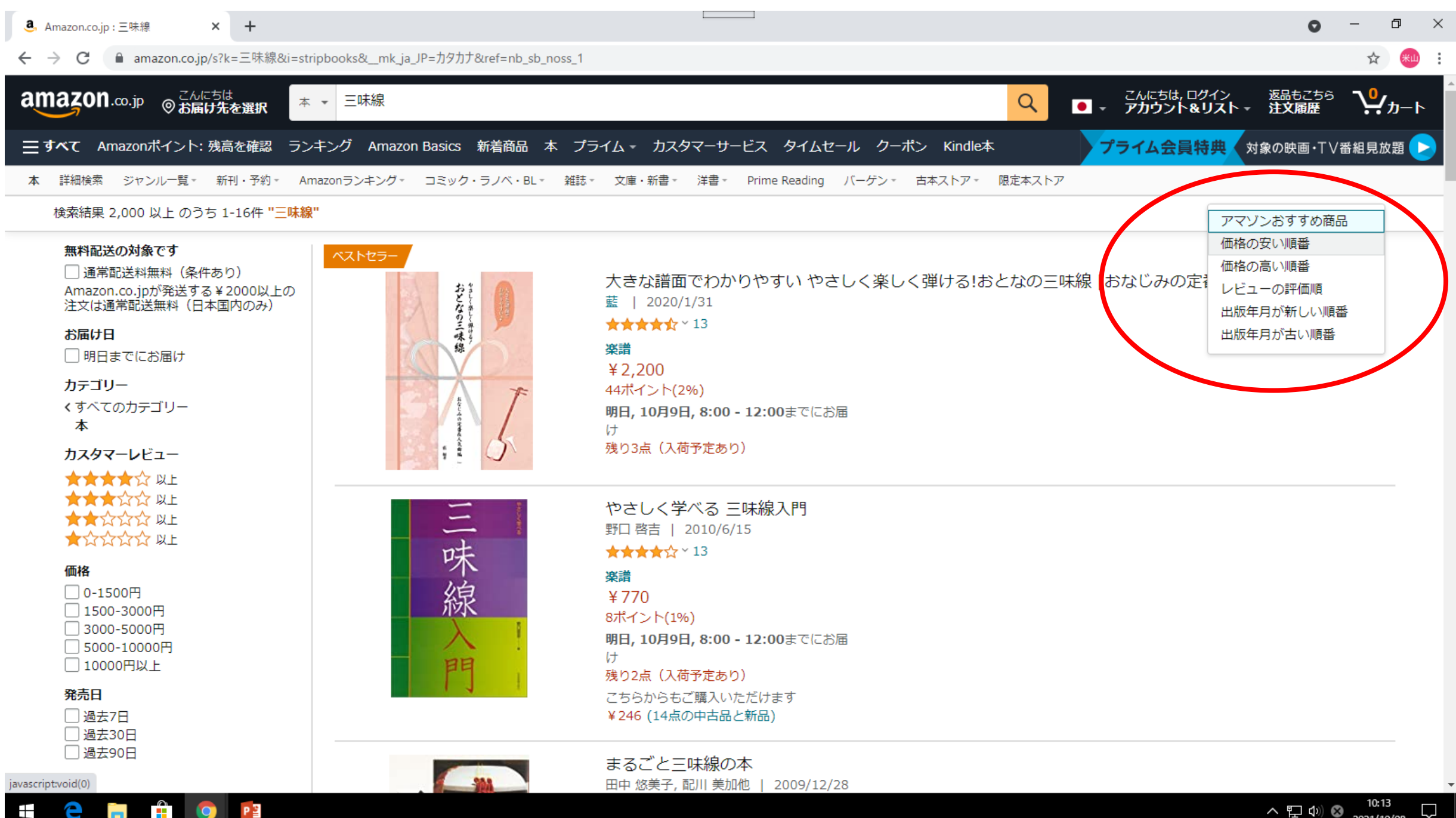

∧ 目 (\*) ◎ 2021/10/08

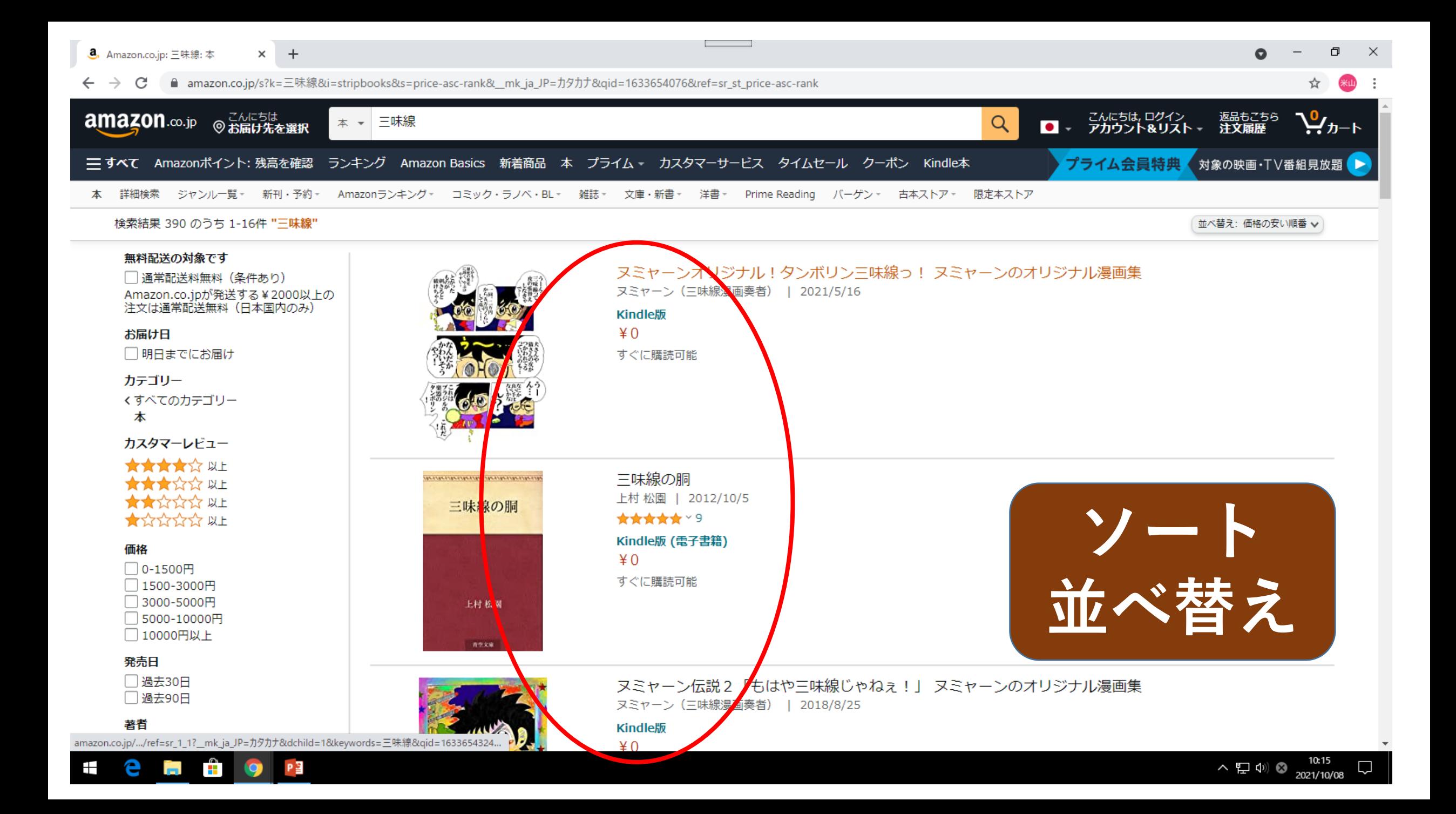

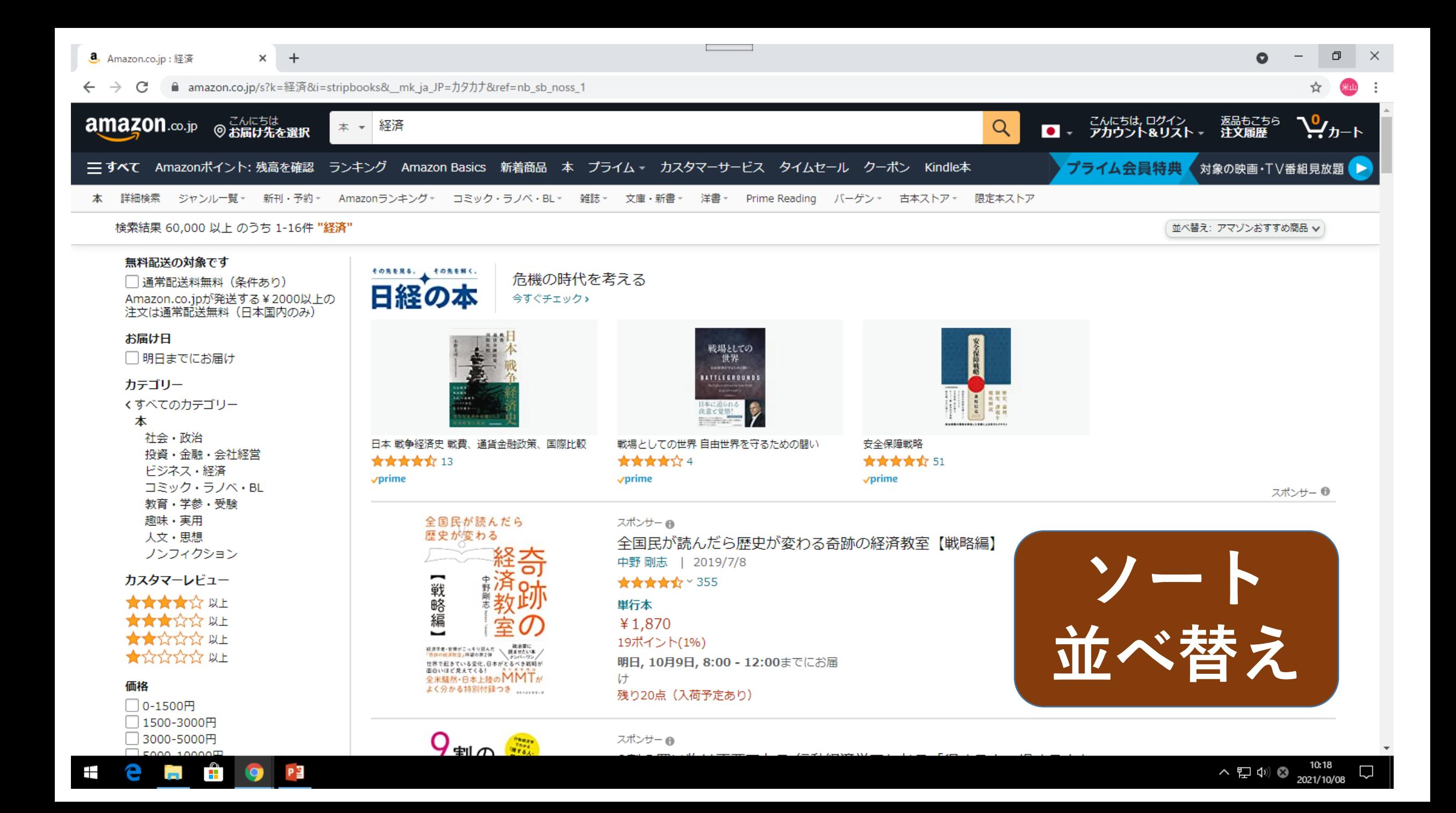

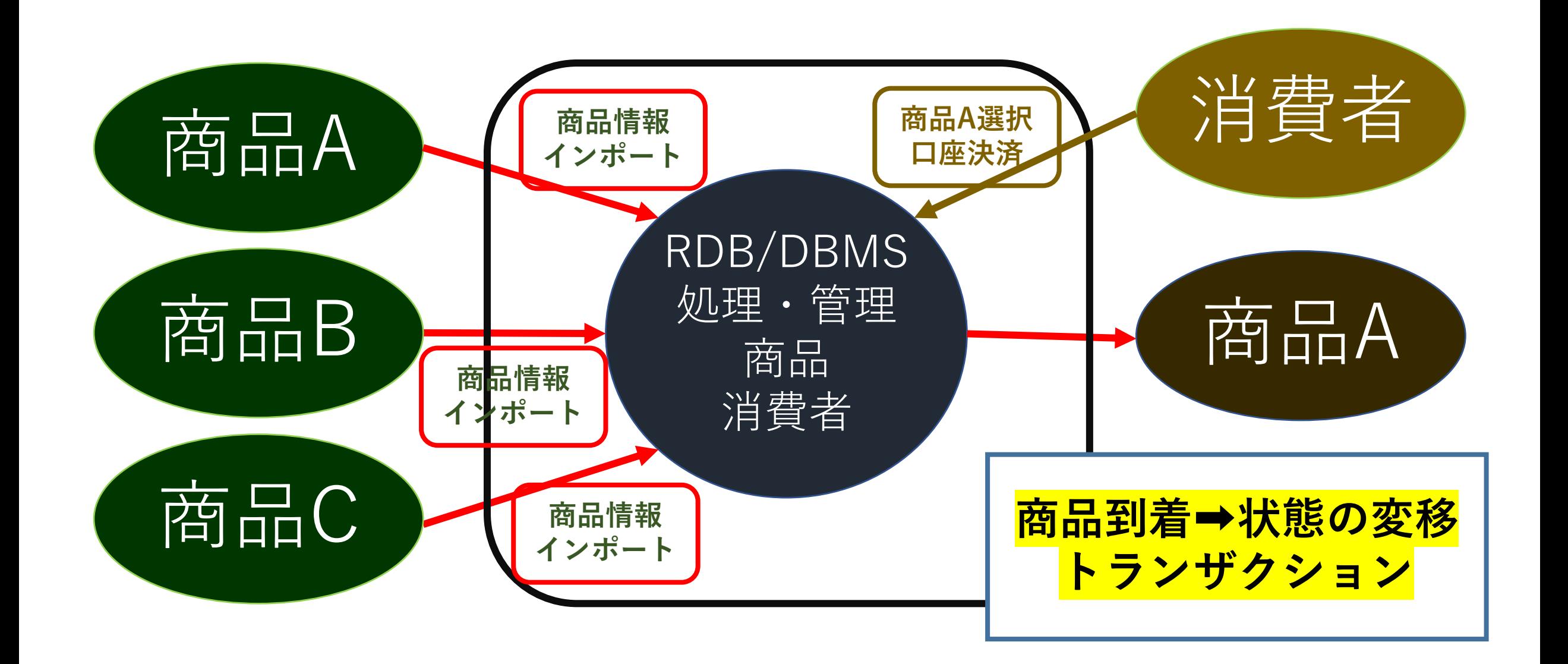

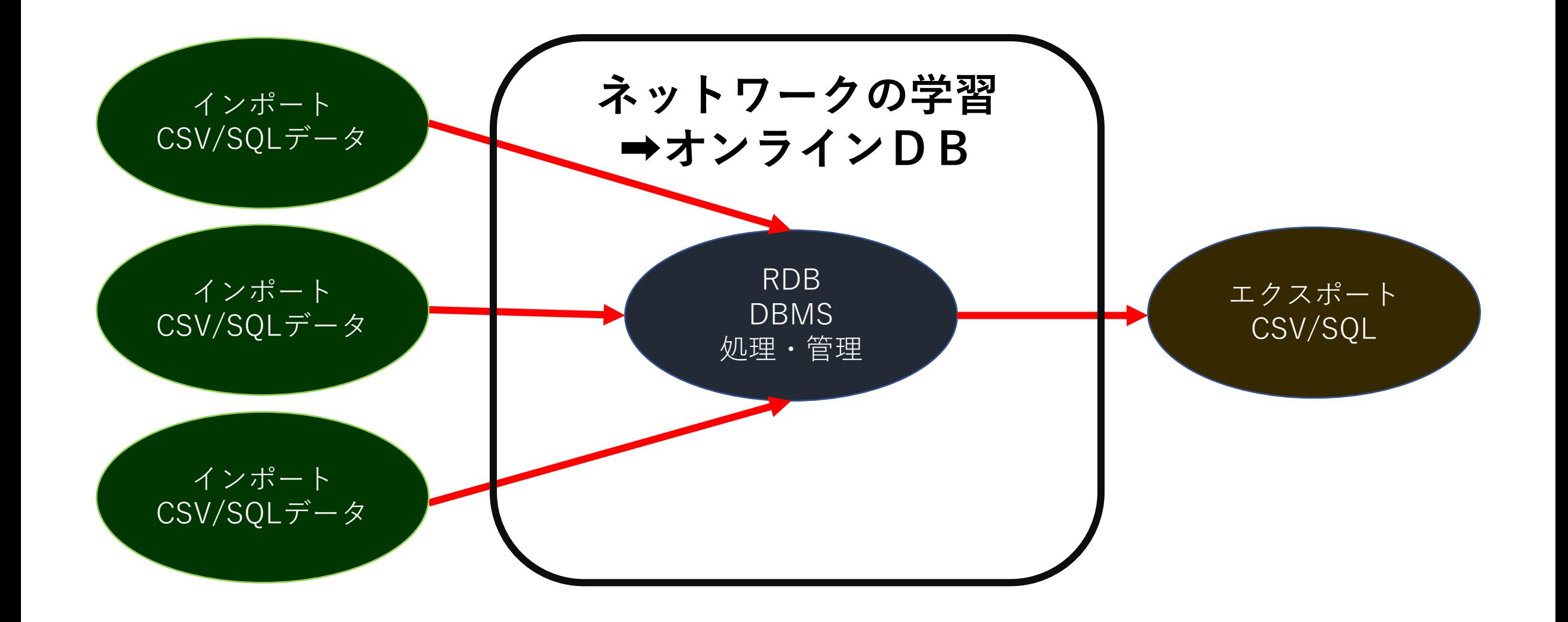

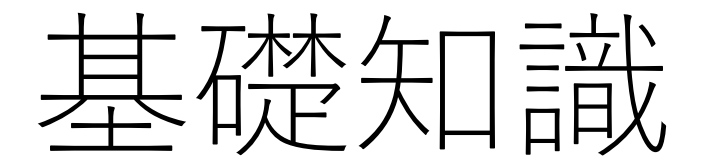

## **リレーショナルデータベース Relational DataBase(RDB)**とは

図書館業務で使用される表とする。**書籍返却日を貸出日の翌日**とし、6月8日時点で「虎退治入門」が未返却 (7日返却予定日)であったとする。最も深刻な問題点は何か。

表Cから、9日の予約者が「虎退治入門」を借りることができない可能性がある

解決策は **表Bから延滞者**、**表Cから予定者**を調べて、**表Aにより連絡**を行うこと

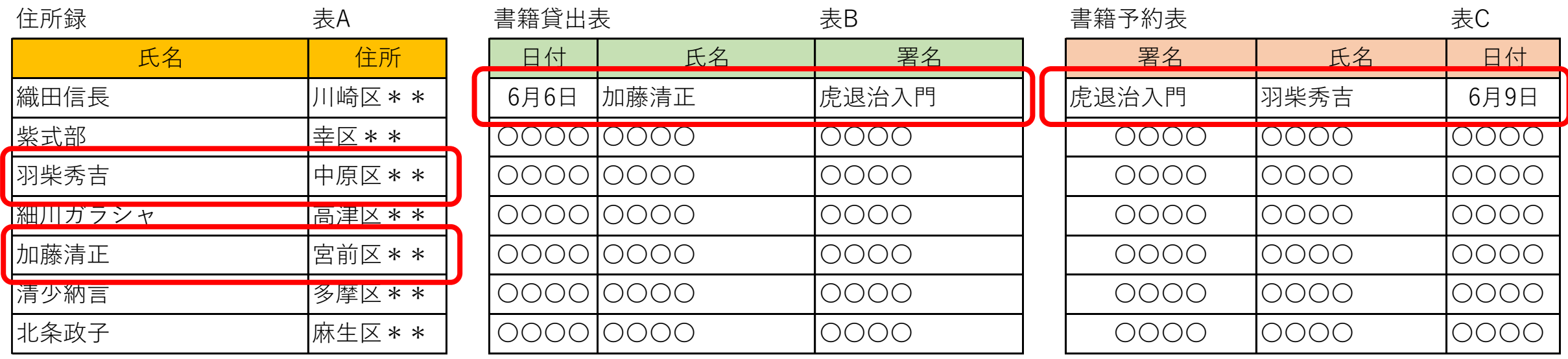

## **DBでの呼称**

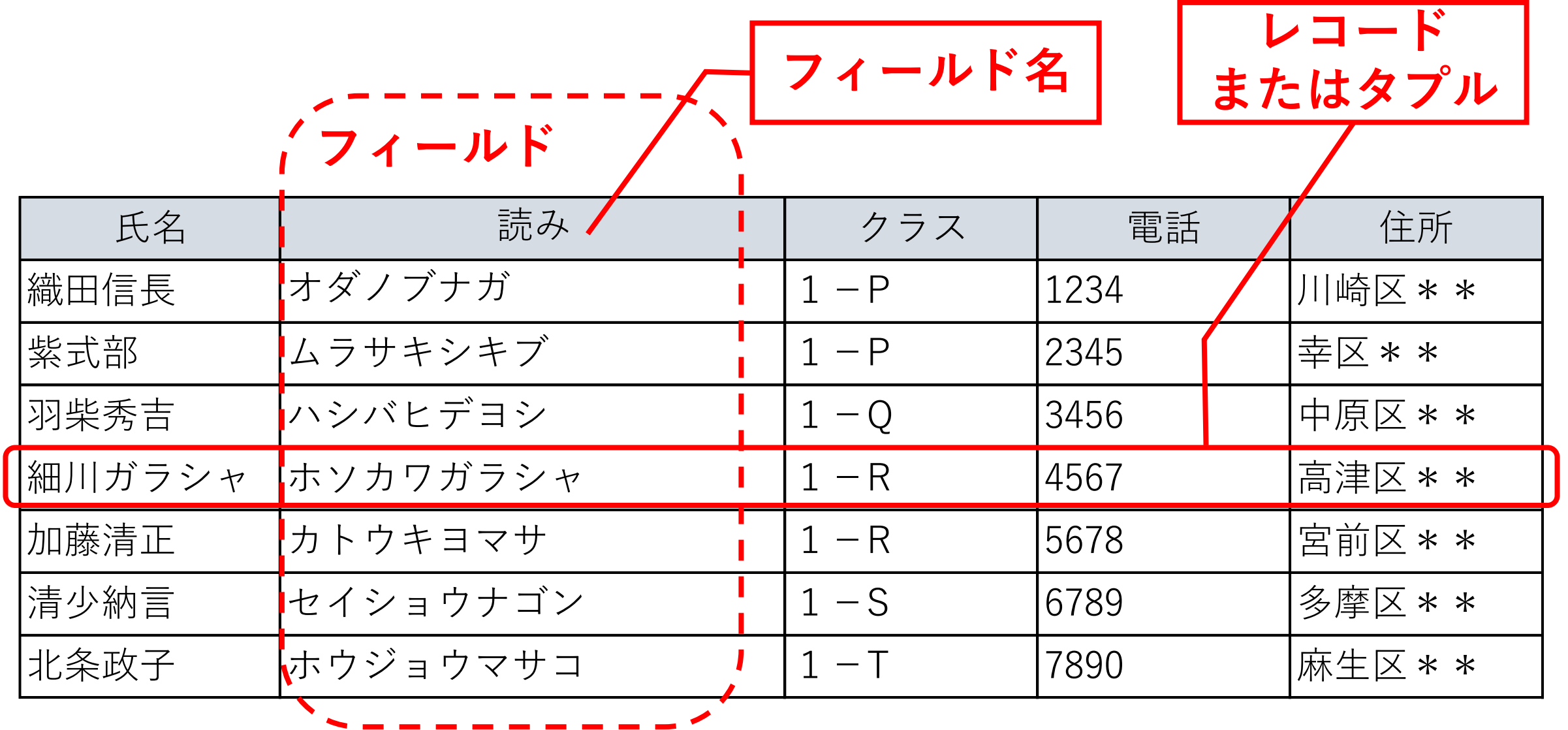

**データ型**

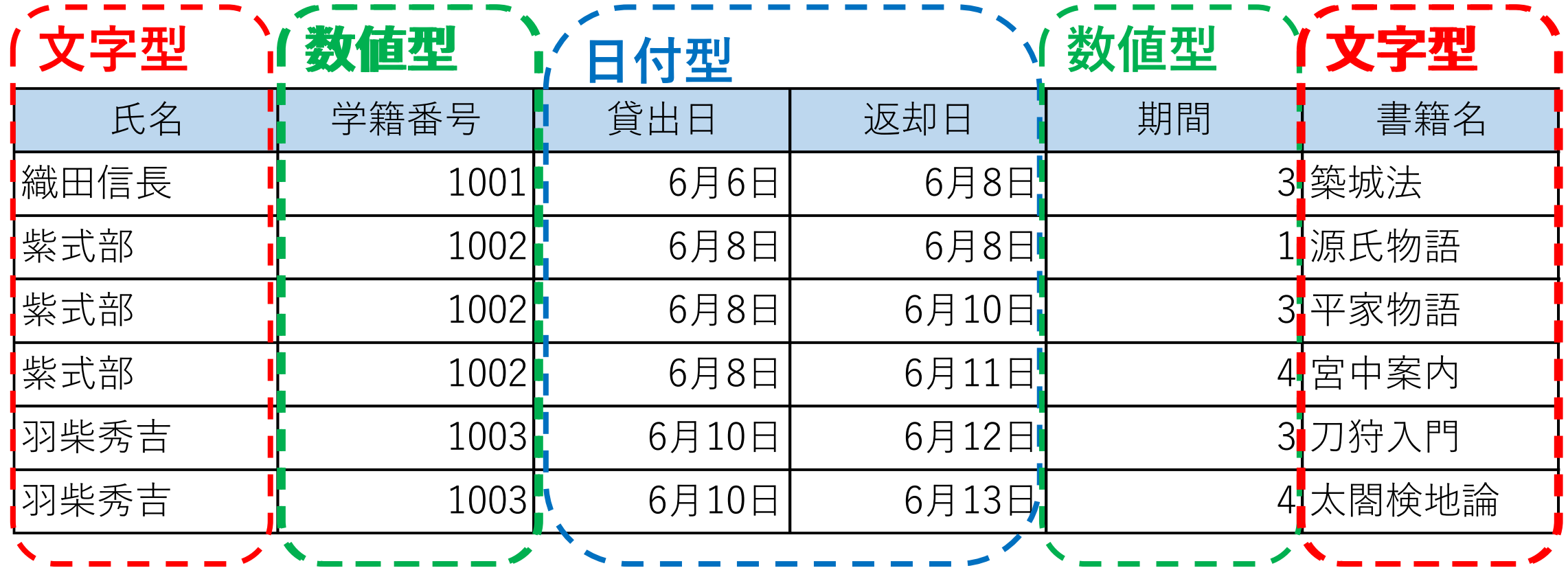

## **正規化:データの一貫性維持と効率的なデータアクセスを可能にする 関係設計**

**元の非正規形テーブル**を下表とする

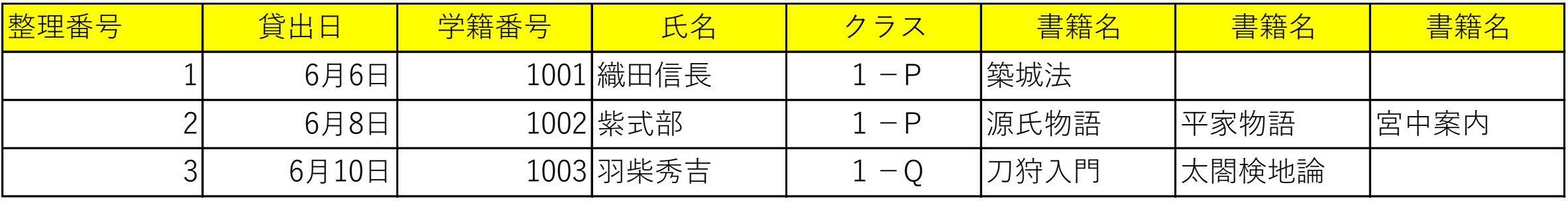

第**1**正規化**➡**第**1**正規形

### ①フィールド'書籍名'の重複を整理➡テーブルB

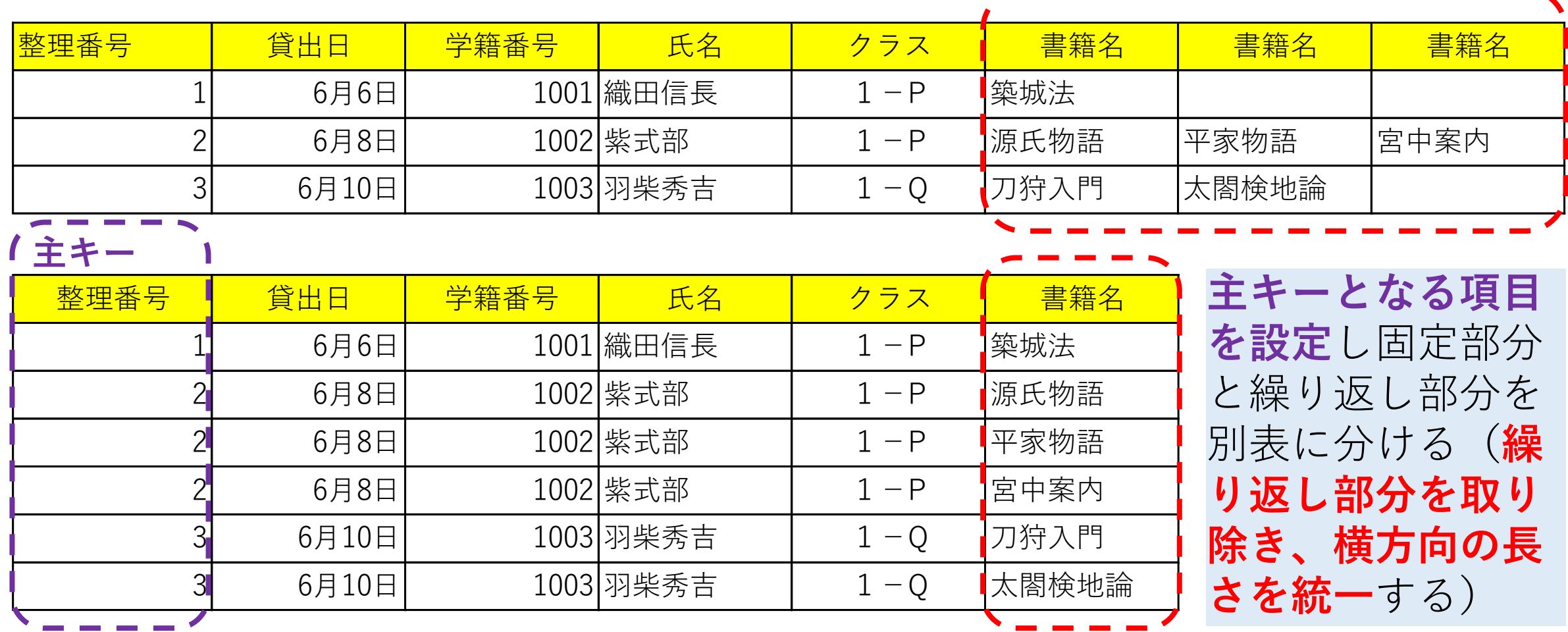

第**2**正規化**➡**第**2**正規形

'整理番号'、'書籍'➡テーブルC 次頁 '整理番号'、'書籍名'以外のレコードの重複を整理➡テーブルA 次頁

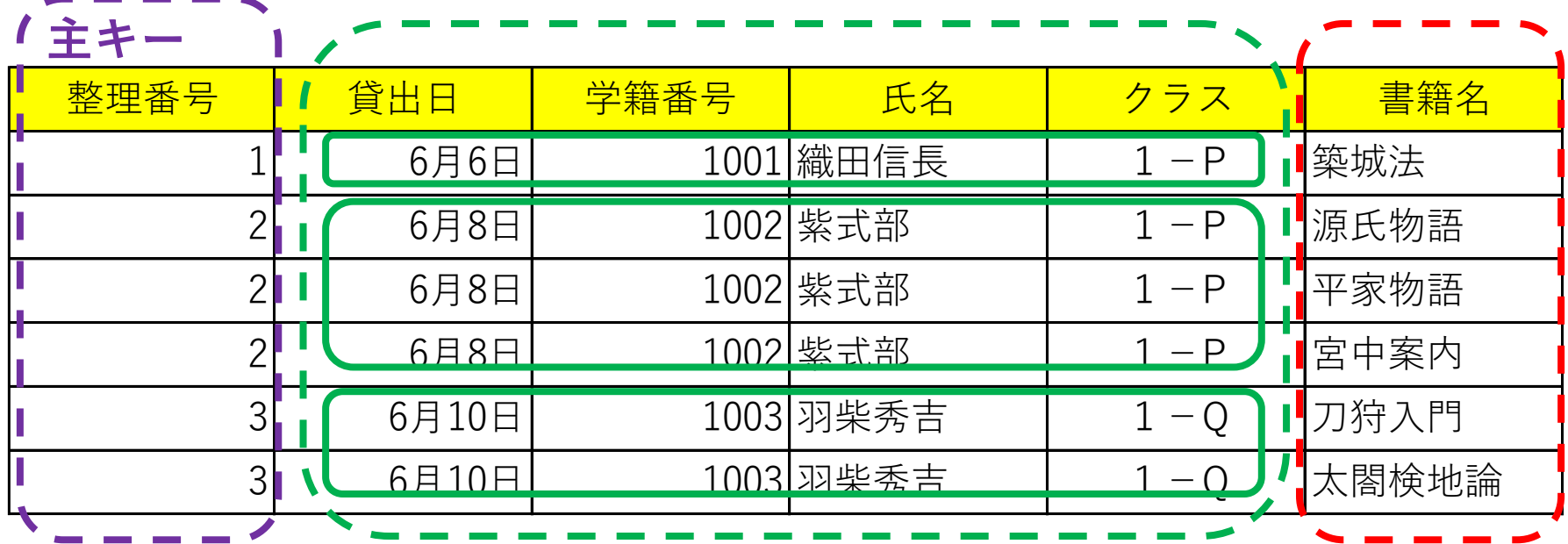

複数の項目で主キーになる場合、主キーの一部から一意(他に重複 しないただ一つ)に特定できる項目を元の表から切り離す

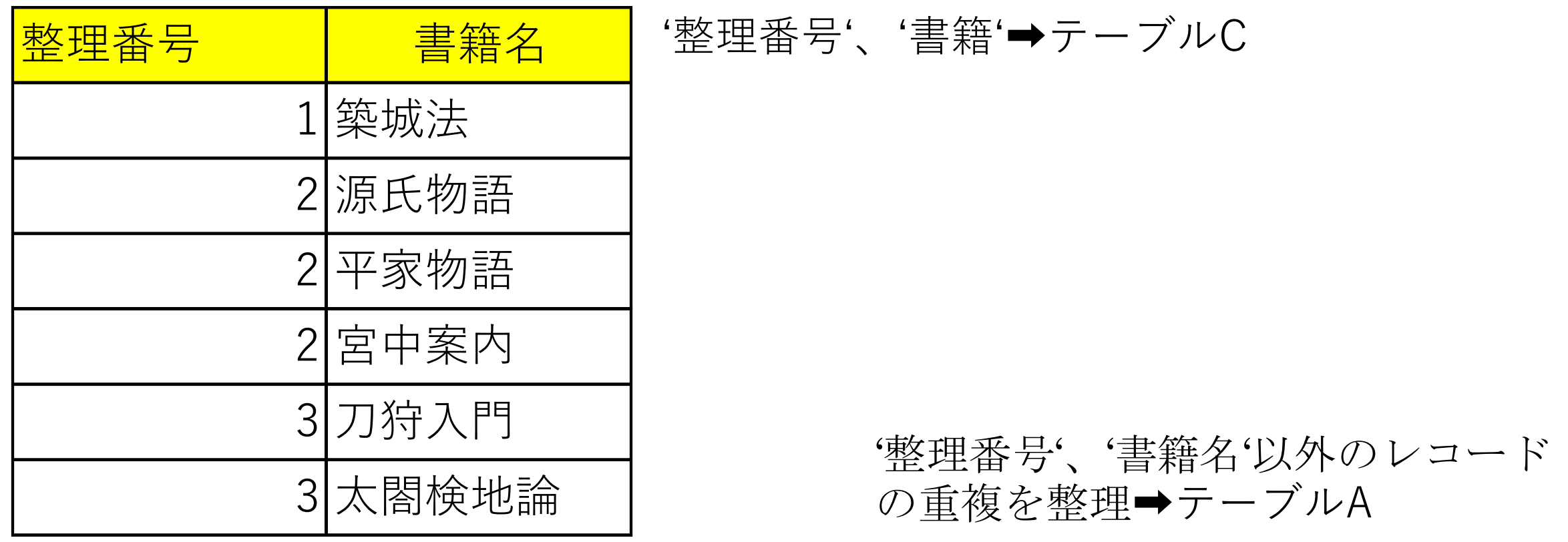

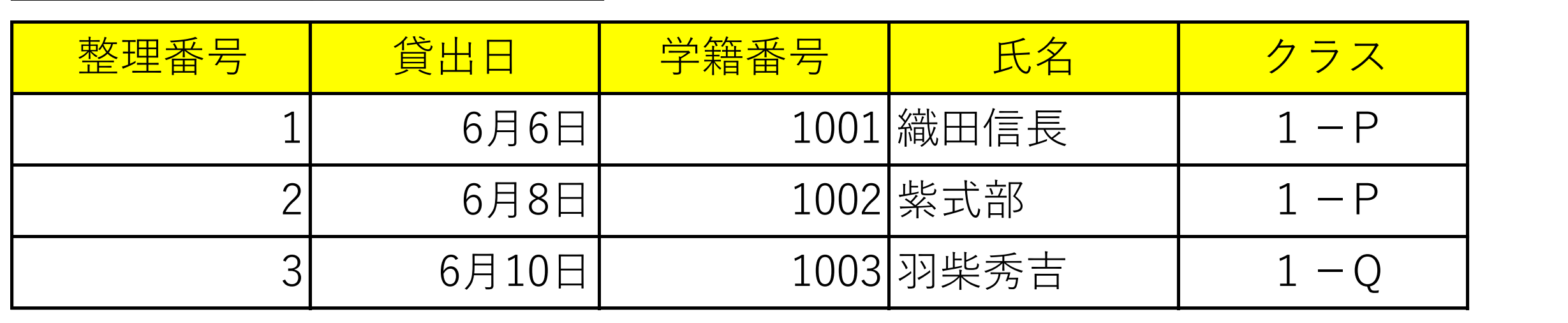

第**3**正規化**➡**第**3**正規形

生徒表(学籍番号、クラス、氏名) → テーブルD 貸出表 (整理番号、貸出日、学籍番号) → テーブルE

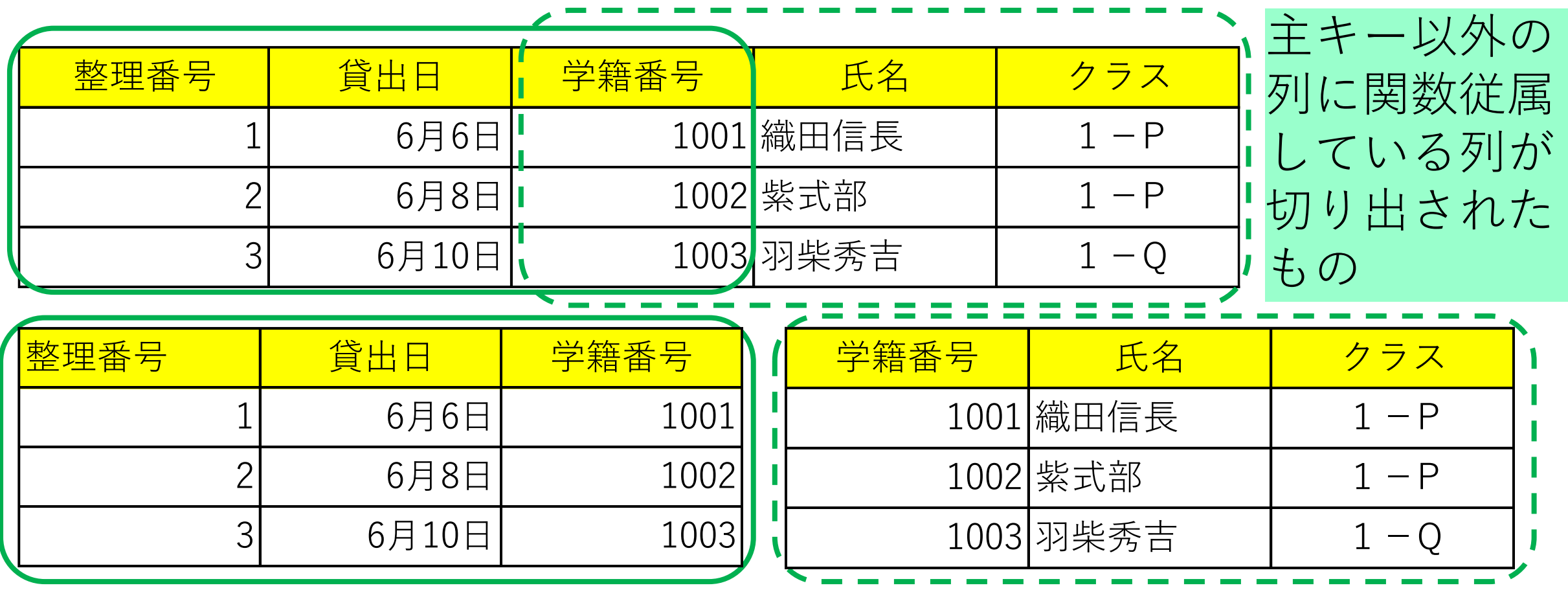

**ソート/並べ替え ORDER BY**

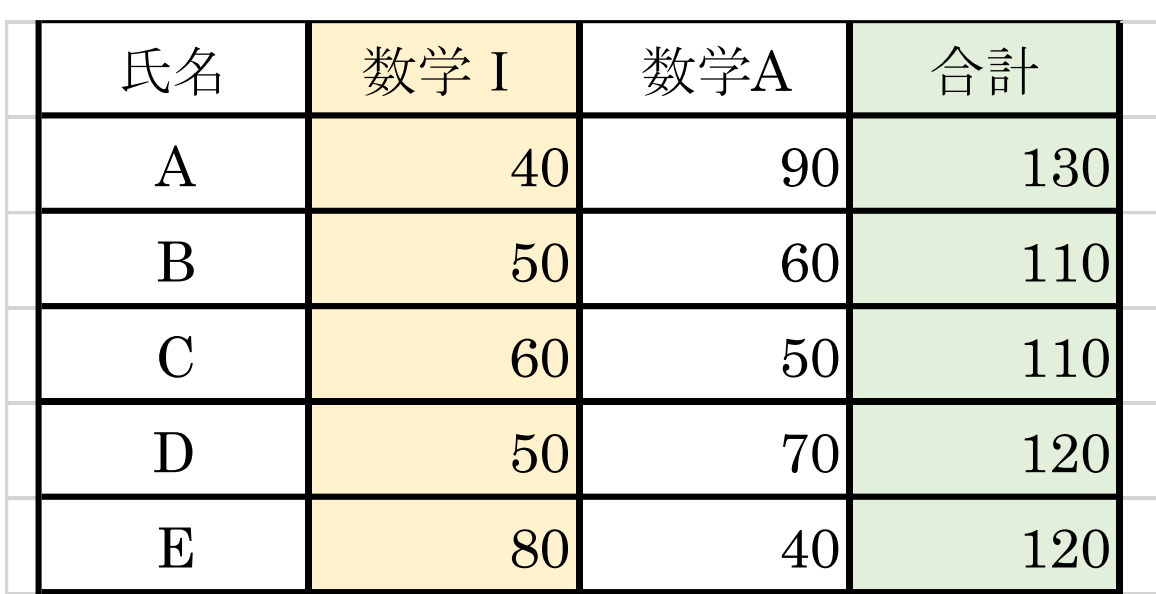

合計点の高い順(優先順位**1**位)、同 値の場合は数学**Ⅰ**の高い順(優先順位 2位)に並べ替えよ

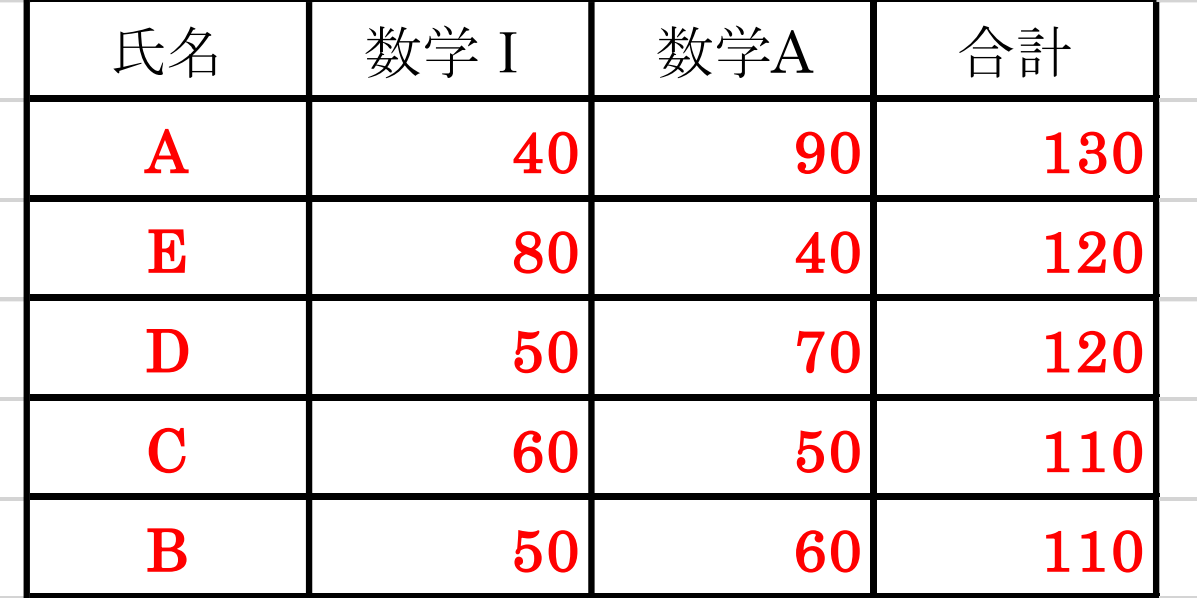

## **和の集合演算 UNION A+B ・・・ A∪B**

文化祭実行委員会名簿

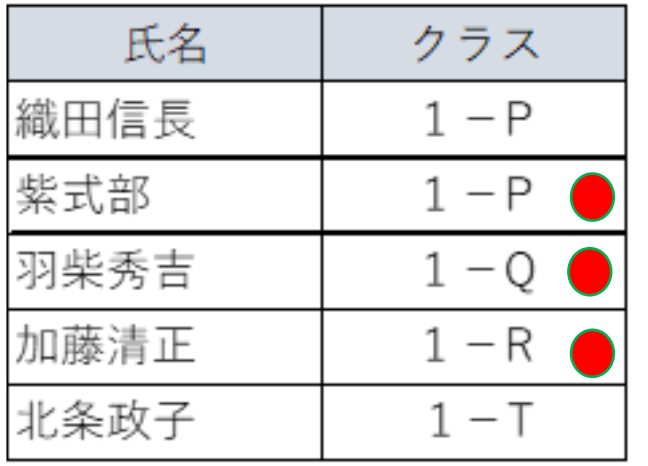

吹奏楽部名簿

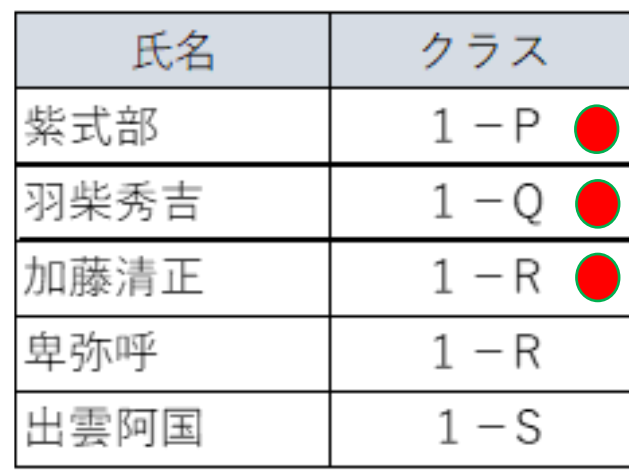

左の 2 つのテーブル(文化祭実行委員会名簿、吹奏楽部名簿)から ①どちらかに属するレコードからテーブルをつくる演算 →和の集合演算 UNION A+B ・・・ A∪B-A∩B(重複回避)

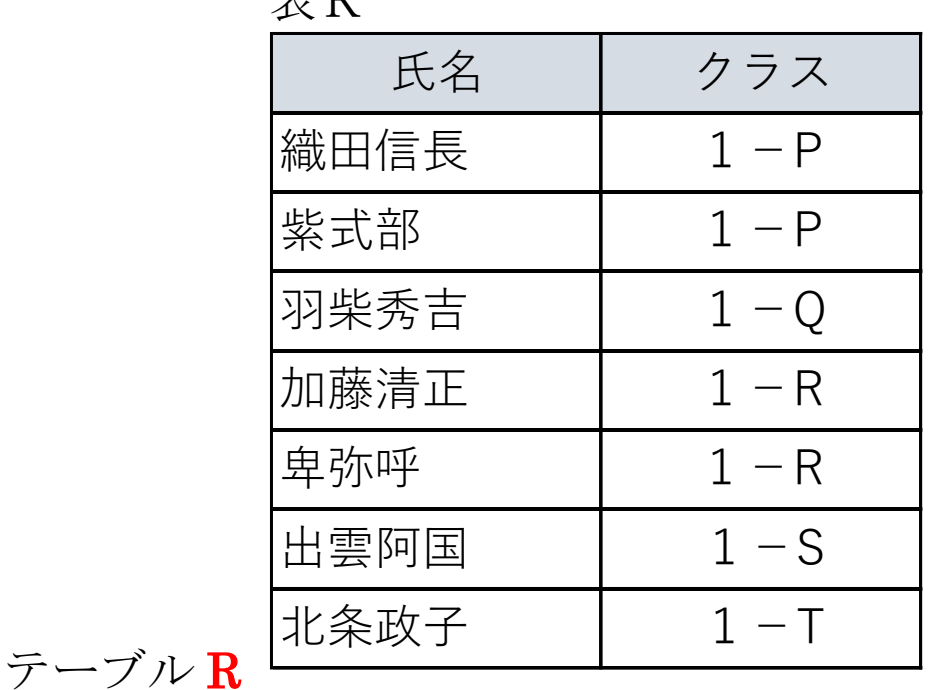

 $\pm$  D

**差の集合演算 EXCEPT A-B**

文化祭実行委員会名簿 氏名 クラス 織田信長  $1 - P$ 紫式部  $1 - P$ 羽柴秀吉  $1 - Q$ 加藤清正  $1 - R$ 北条政子  $1-T$ 

| ②文化祭実行委員会名簿のみに属するレコードからテーブルをつくる演算 |  |
|-----------------------------------|--|
|-----------------------------------|--|

→差の集合演算 EXCEPT A-B

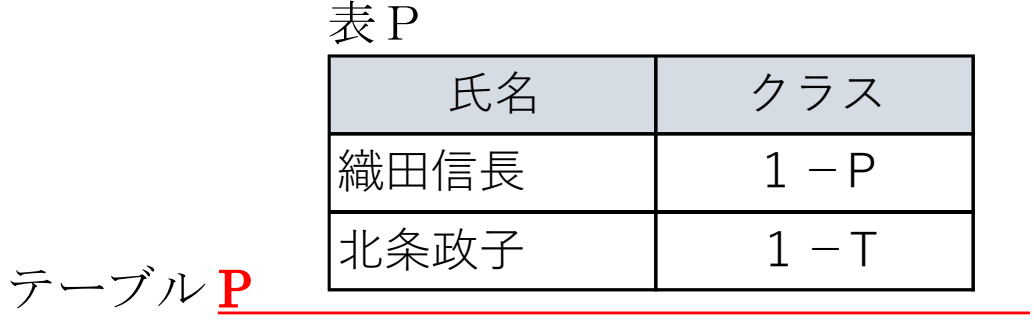

吹奏楽部名簿

| 氏名   | クラス     |
|------|---------|
| 紫式部  | $1 - P$ |
| 羽柴秀吉 | $1 - 0$ |
| 加藤清正 | 1 – R   |
| 卑弥呼  | 1 – R   |
| 出雲阿国 | 1 — S   |

**MySQL, MARIADB では EXCEPTや INTERSECTを使用できない ➡実験で別SQLを紹介**

## **積の集合演算 INTERSECT A\*B …A∩B**

文化祭実行委員会名簿

| 氏名   | クラス     |
|------|---------|
| 織田信長 | $1 - P$ |
| 紫式部  | $1 - P$ |
| 羽柴秀吉 | $1 - 0$ |
| 加藤清正 | 1 – R   |
| 北条政子 | $1 - T$ |

③表の両方に属するレコードからテーブルをつくる演算

表Q

→積の集合演算 INTERSECT A \* B …A ∩ B

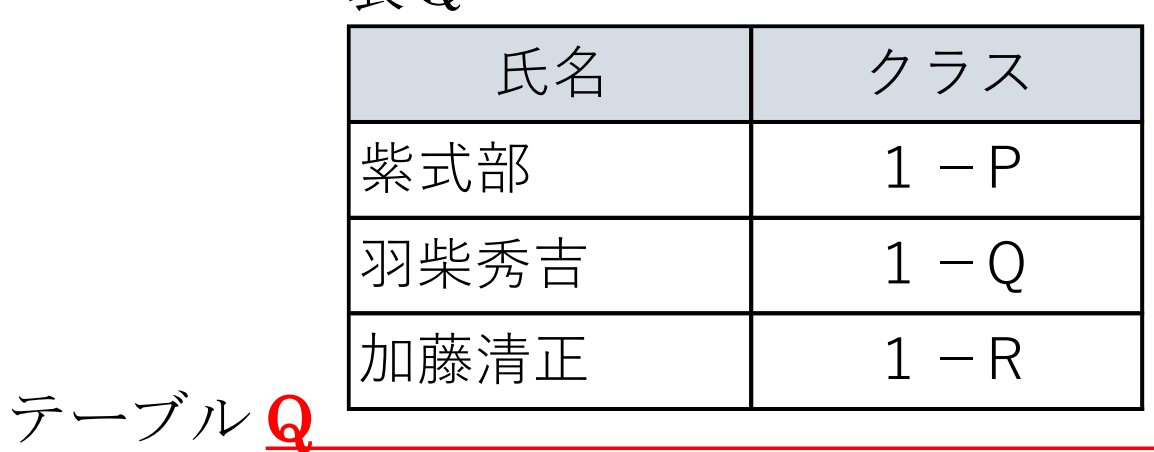

吹奏楽部名簿

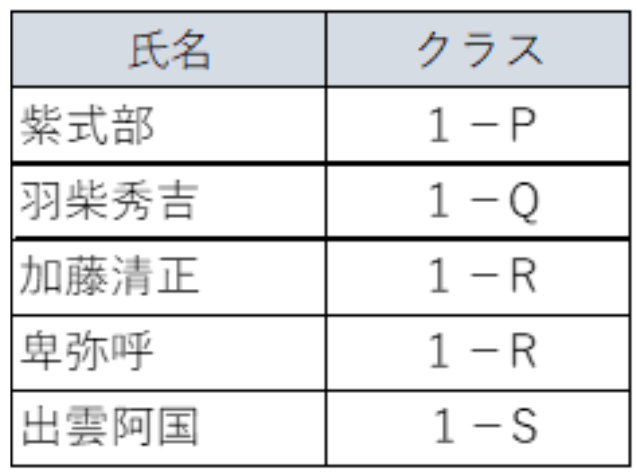

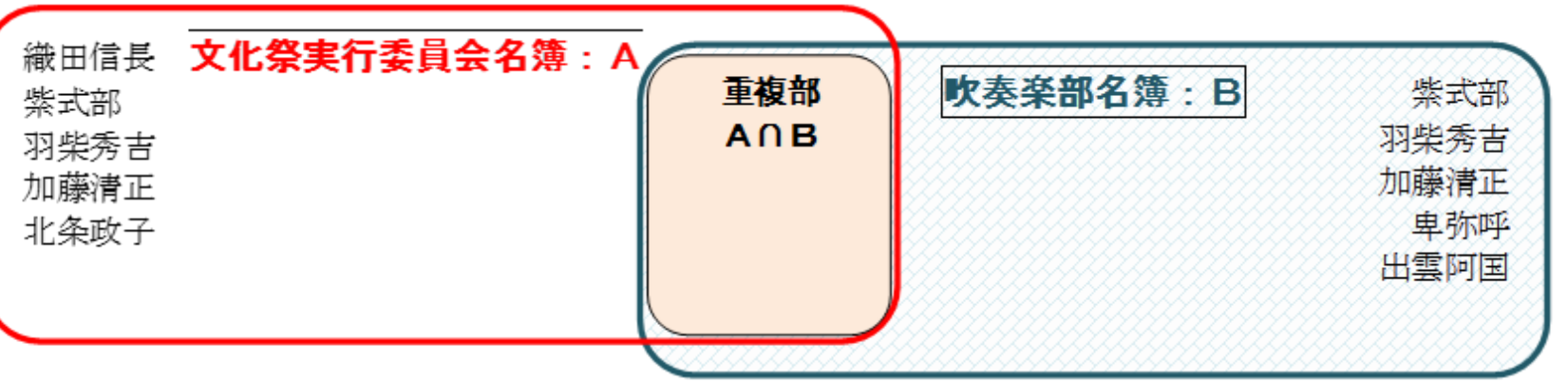

## **関係演算 全選択 SELECT\*FROM TableA;**

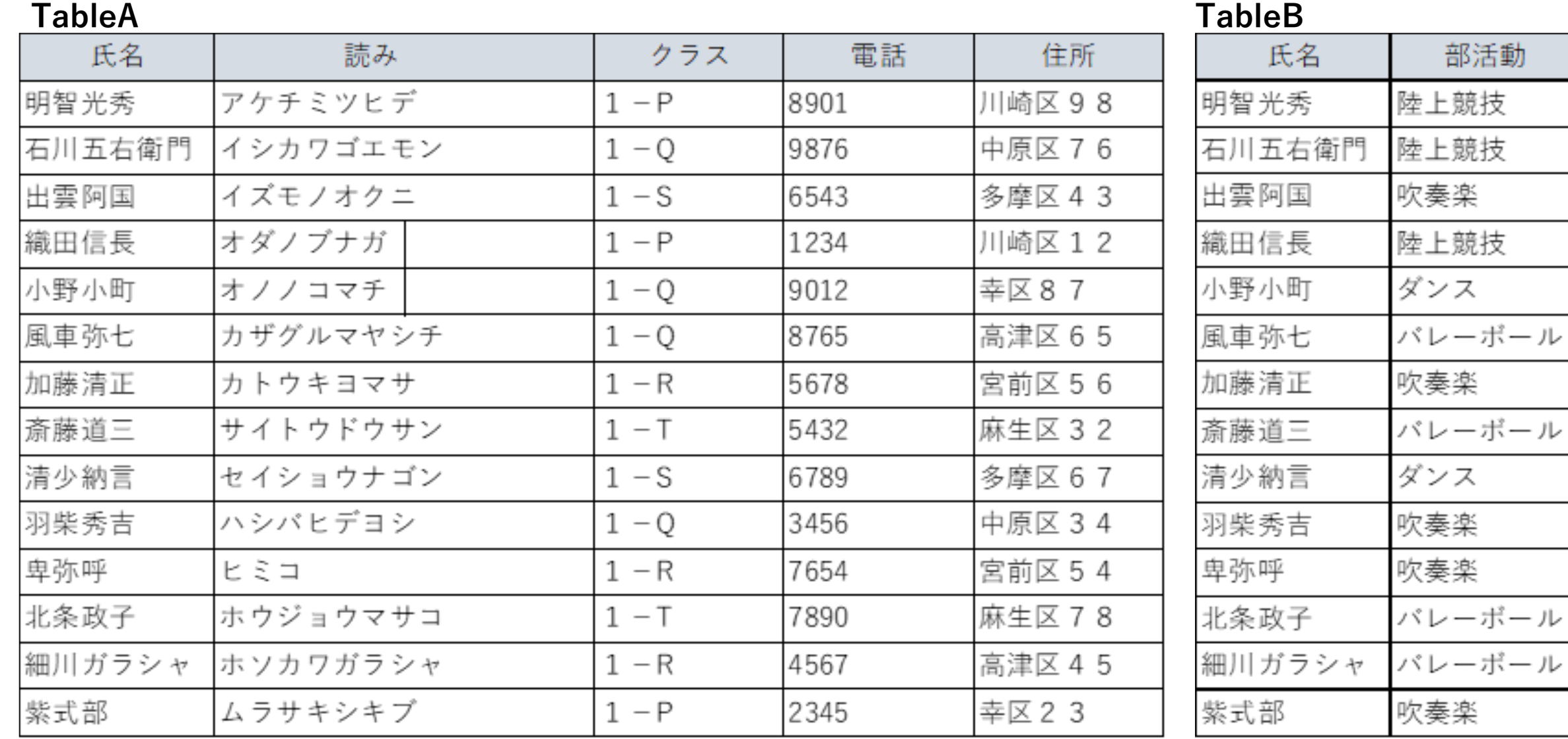

## **SQL SELECT\*FROM TableAWHERE 'クラス' = '1-P' ;**

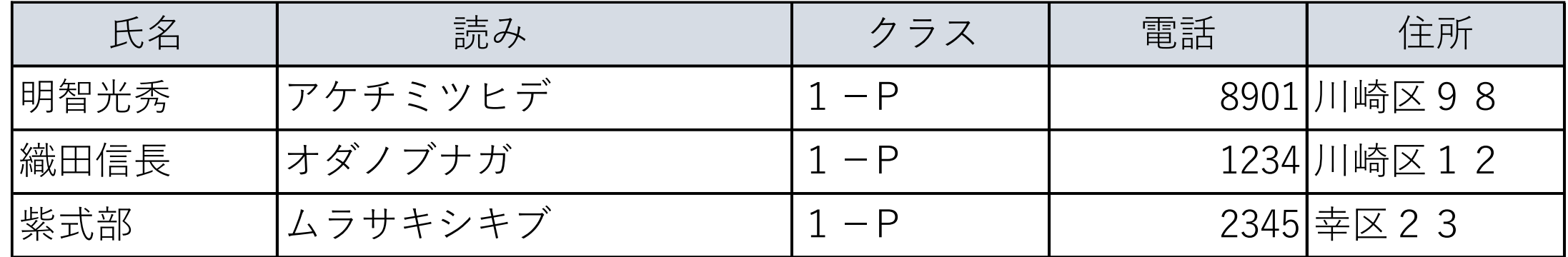

## **関係演算 射影 PROJECTION フィールドを指定 射影**

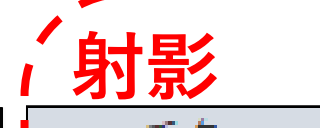

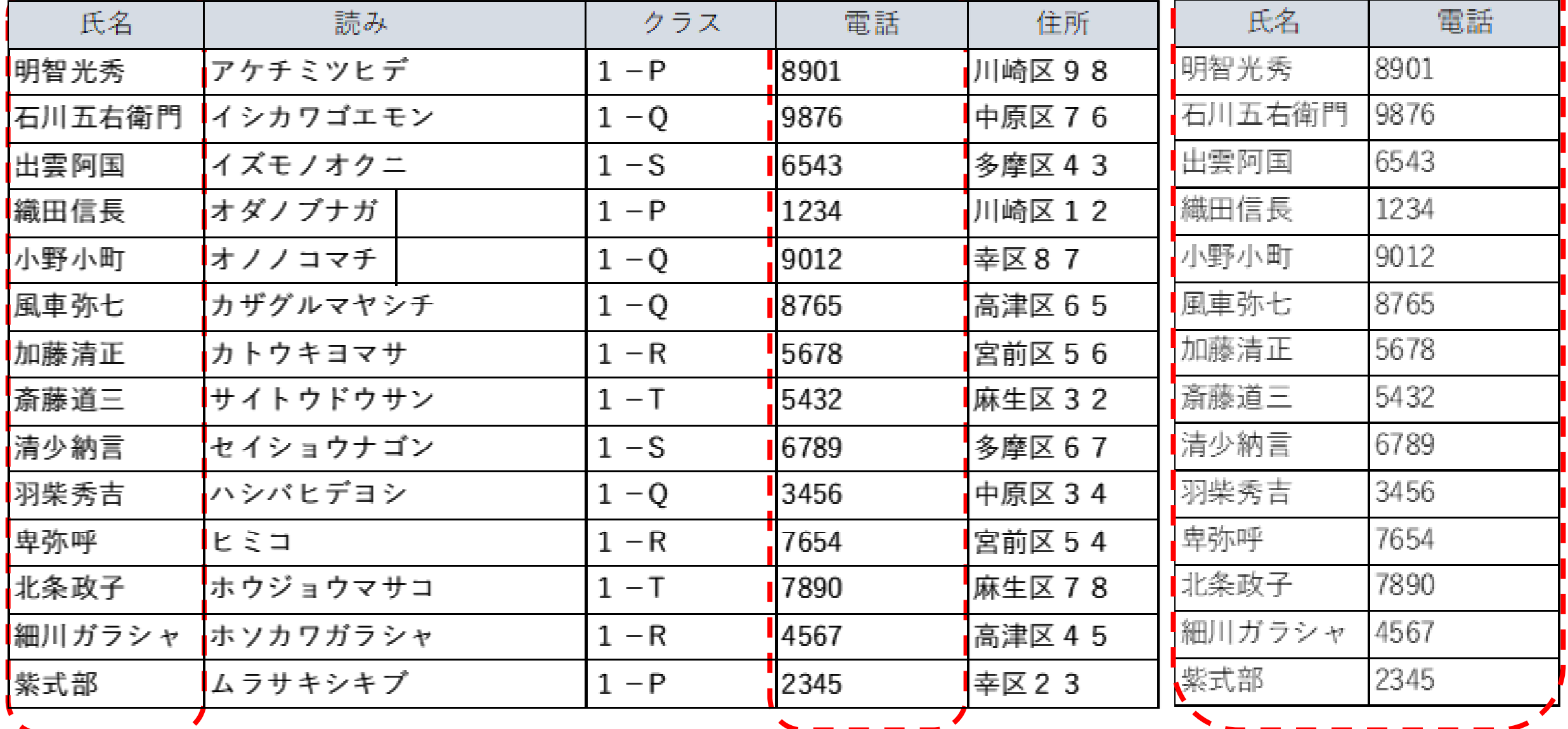

## **SQL SELECT '氏名' , '電話' FROM TableA; 射影**

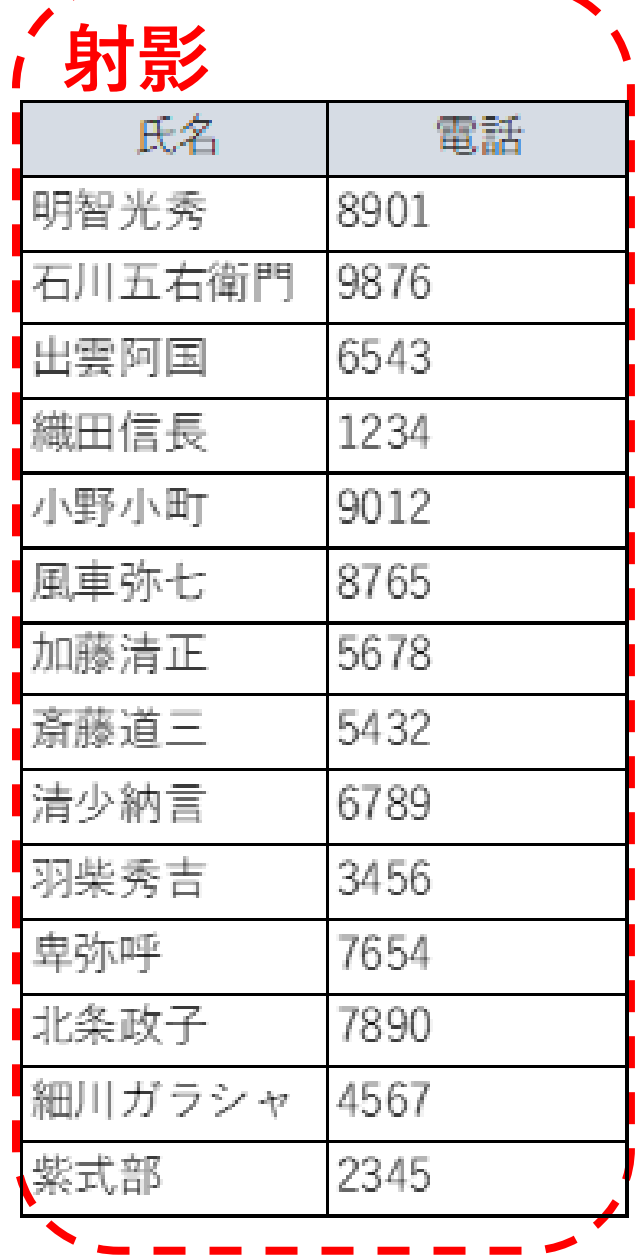

## **関係演算 結合JOIN 共通のフィールドをもとにして新しい表を作成**

#### **TableA TableB**

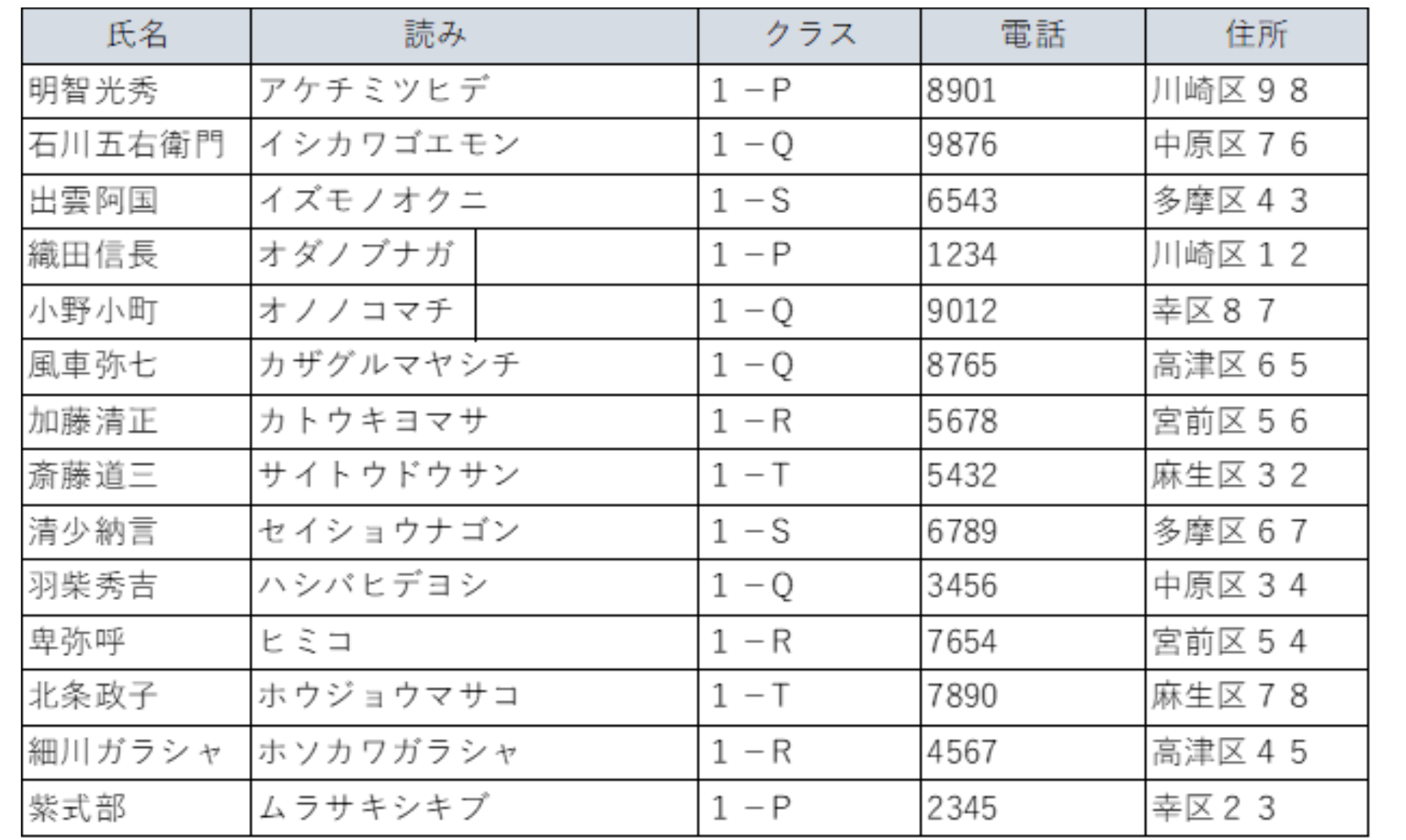

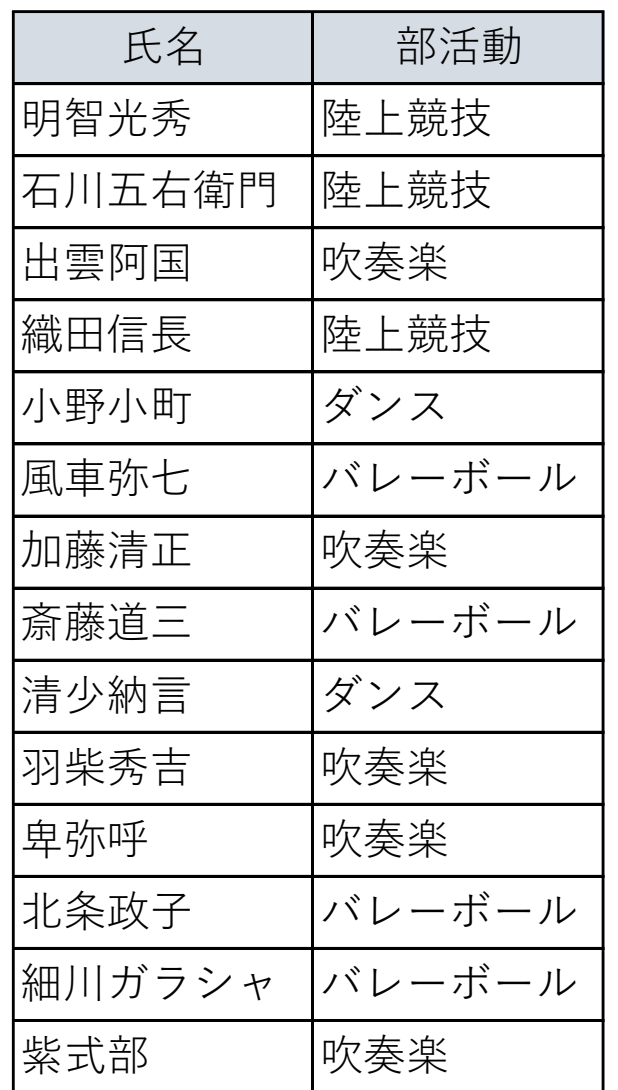

**SQL** SELECT TableA.氏名, TableA.読み, TableA.[クラス], TableA.電話, TableA.住所, TableB.部活動FROM TableA **INNER JOIN** TableB **ON** TableA.氏名 = TableB.氏名;

| 氏名     | 読み       | クラス     | 電話   | 住所      | 部活動    |
|--------|----------|---------|------|---------|--------|
| 明智光秀   | アケチミツヒデ  | $1 - P$ | 8901 | 川崎区 9 8 | 陸上競技   |
| 石川五右衛門 | イシカワゴエモン | $1 - Q$ | 9876 | 中原区 7 6 | 陸上競技   |
| 出雲阿国   | イズモノオクニ  | $1-S$   | 6543 | 多摩区43   | 吹奏楽    |
| 織田信長   | オダノブナガ   | $1 - P$ | 1234 | 川崎区 1 2 | 陸上競技   |
| 小野小町   | オノノコマチ   | $1 - Q$ | 9012 | 幸区87    | ダンス    |
| 風車弥七   | カザグルマヤシチ | $1 - Q$ | 8765 | 高津区65   | バレーボール |
| 加藤清正   | カトウキヨマサ  | $1 - R$ | 5678 | 宮前区56   | 吹奏楽    |
| 斎藤道三   | サイトウドウサン | $1 - T$ | 5432 | 麻生区32   | バレーボール |
| 清少納言   | セイショウナゴン | $1-S$   | 6789 | 多摩区67   | ダンス    |
| 羽柴秀吉   | ハシバヒデヨシ  | $1 - Q$ | 3456 | 中原区34   | 吹奏楽    |
| 卑弥呼    | ヒミコ      | $1 - R$ | 7654 | 宮前区54   | 吹奏楽    |
| 北条政子   | ホウジョウマサコ | $1 - T$ | 7890 | 麻生区78   | バレーボール |
| 細川ガラシャ | ホソカワガラシャ | $1 - R$ | 4567 | 高津区45   | バレーボール |
| 紫式部    | ムラサキシキブ  | $1 - P$ | 2345 | 幸区 2 3  | 吹奏楽    |

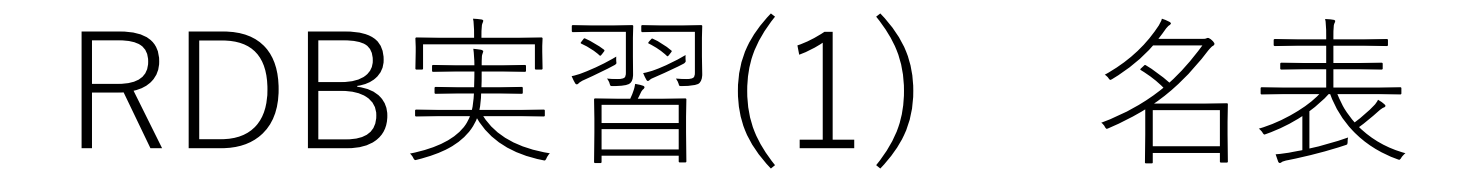

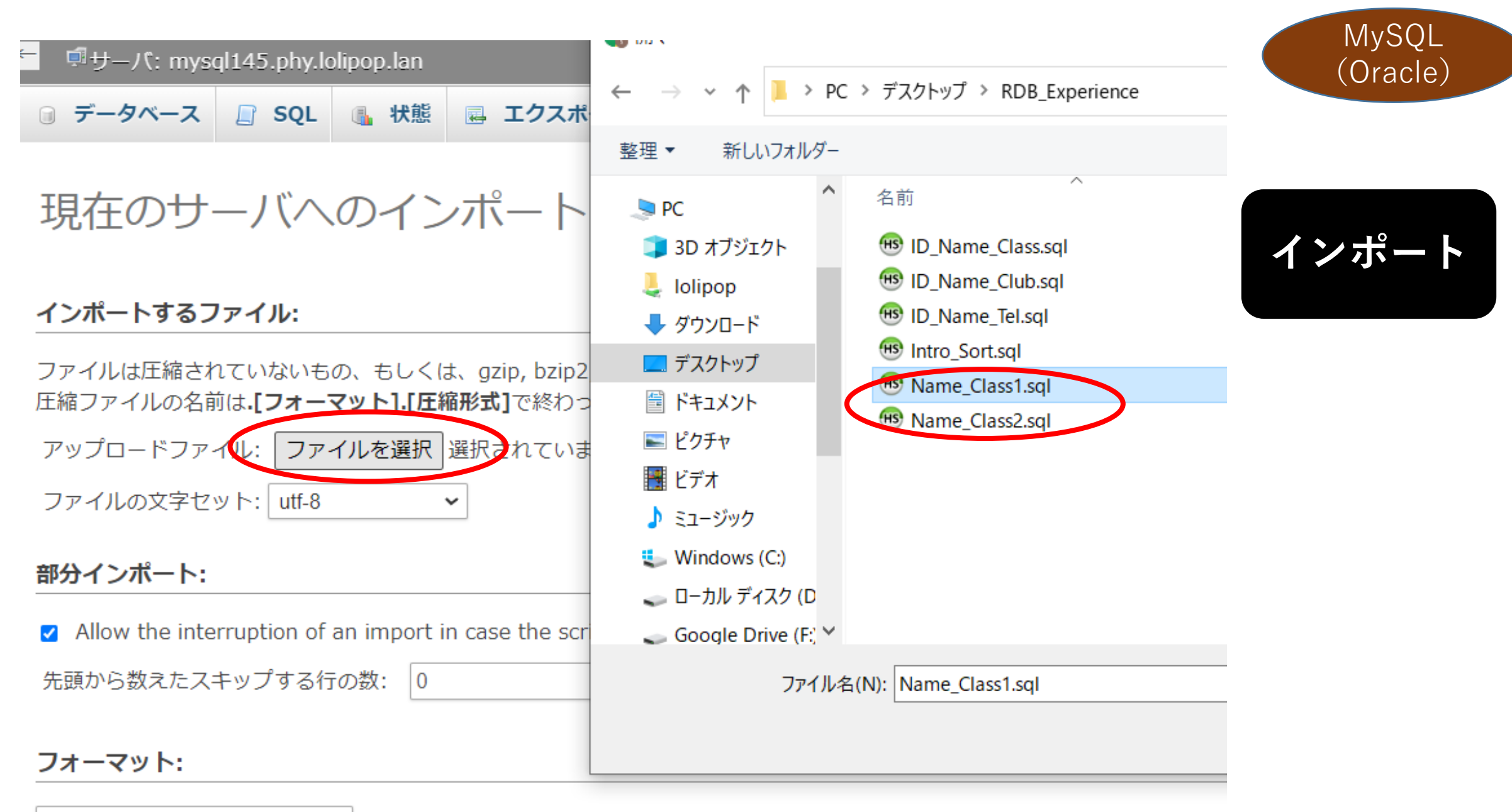

SQL

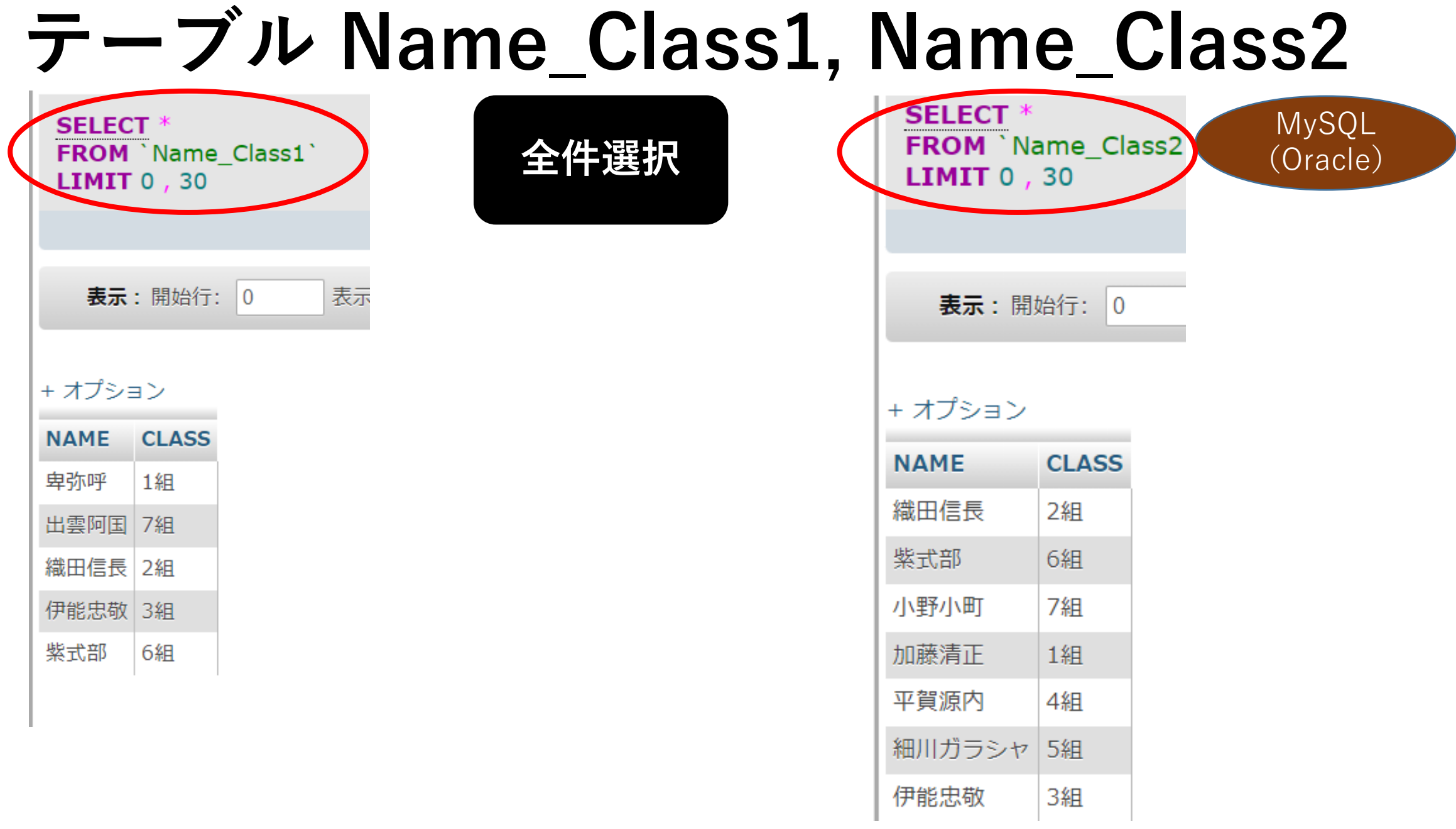

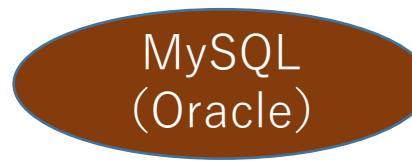

# **SQL 条件選択(文字列条件)**

• **SELECT \* FROM `Name\_Class1` WHERE `CLASS` = '7組';**

**SELECT** \* FROM `Name\_Class1` **WHERE**  $|CLASS| = |741|$ **LIMIT**  $0, 30$ 

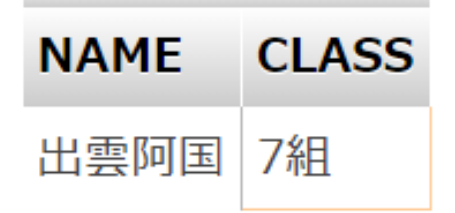

# **SQL 昇順ソート**

**SELECT** \* FROM `Name Class1' **LIMIT**  $0, 30$ 

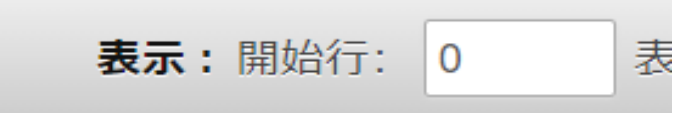

+ オプション

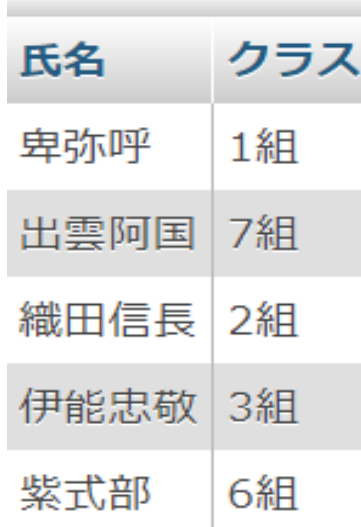

**SELECT** \* FROM `Name Class1` ORDER BY `Name\_Class1`.`氏名` ASC **LIMIT**  $0, 30$ 

#### 表示:開始行: 0 表示行数:  $|30\rangle$ He

+ オプション 氏名 クラス 伊能忠敬 3組 出雲阿国 7組 卑弥呼 1組 紫式部 6組

織田信長 2組

左のターブル 'Mame\_Class1' , クラス昇順ソート

MySQL (Oracle)

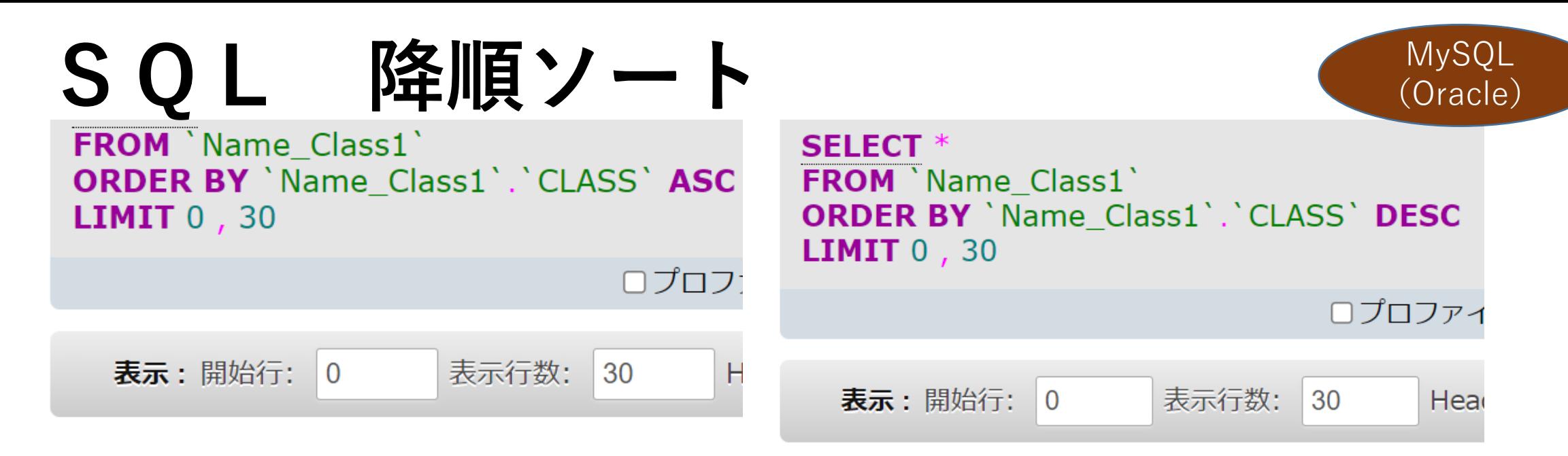

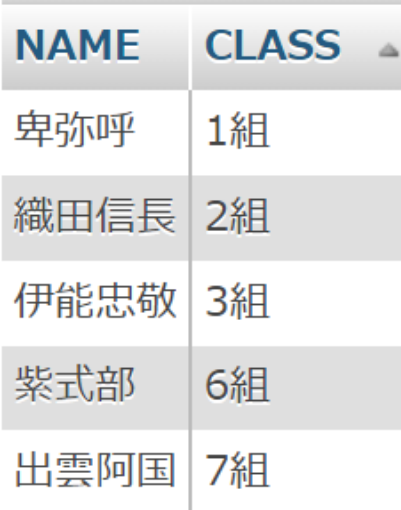

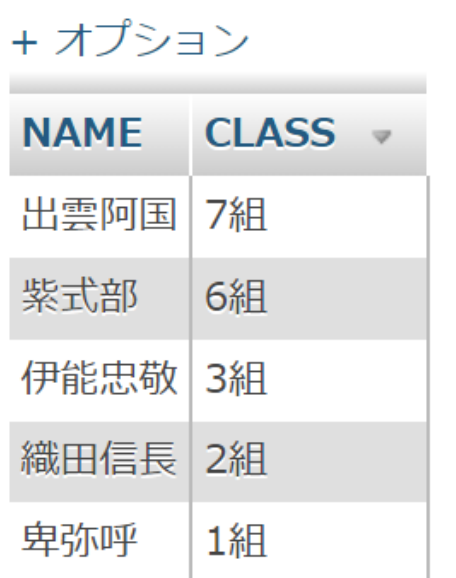

左のターブル 'Mame\_Class1' , クラス降順ソート

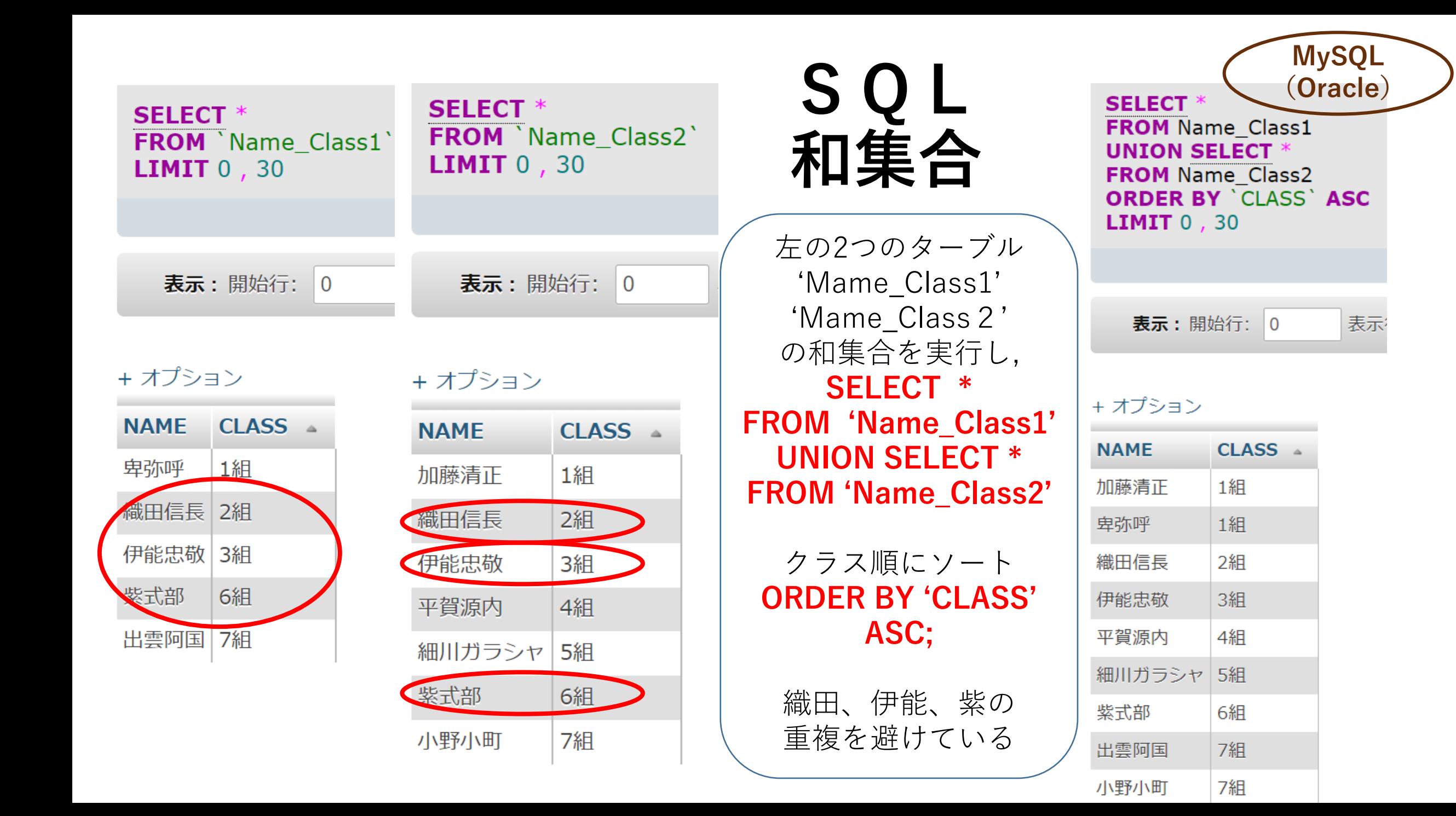

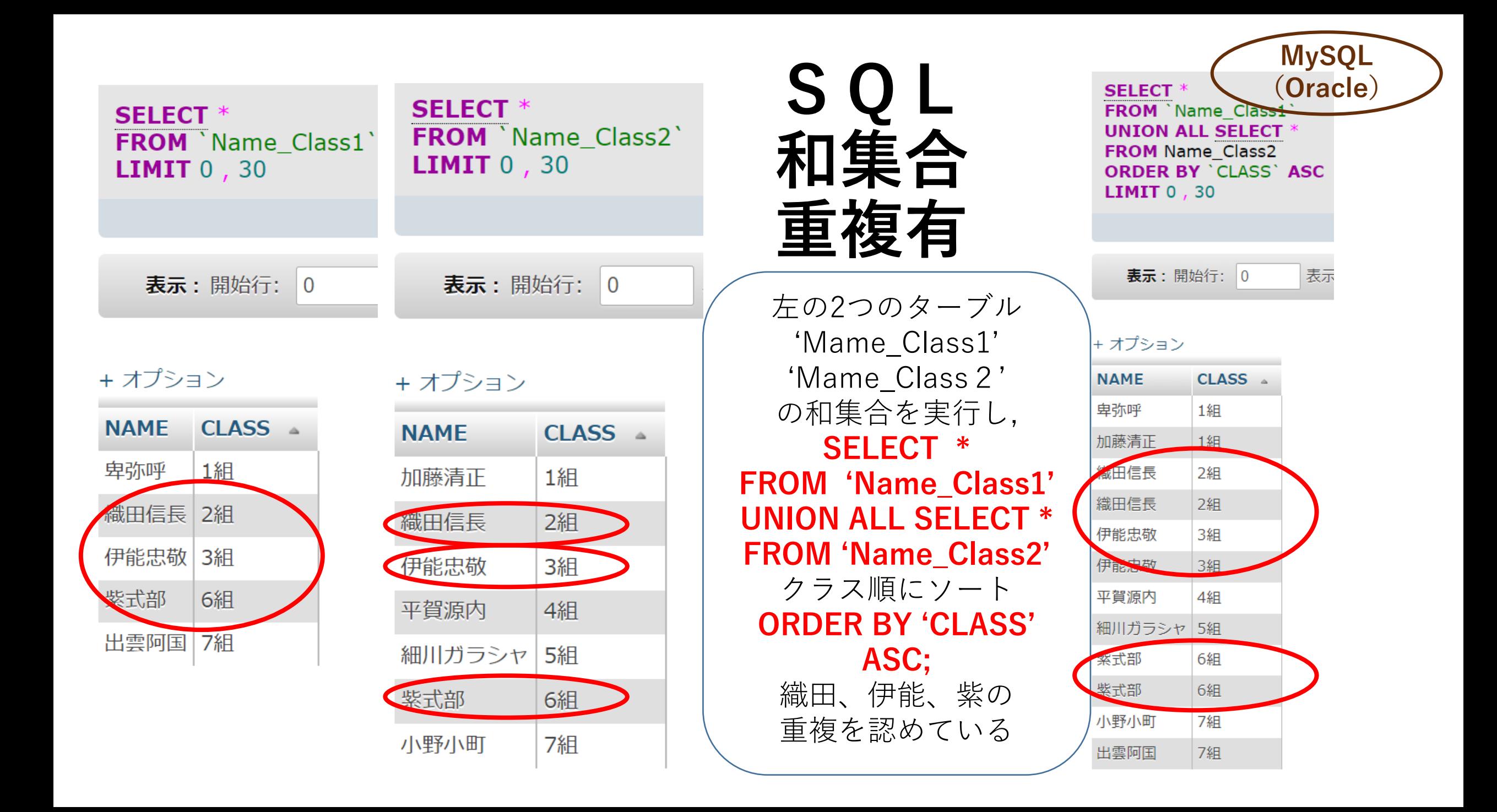

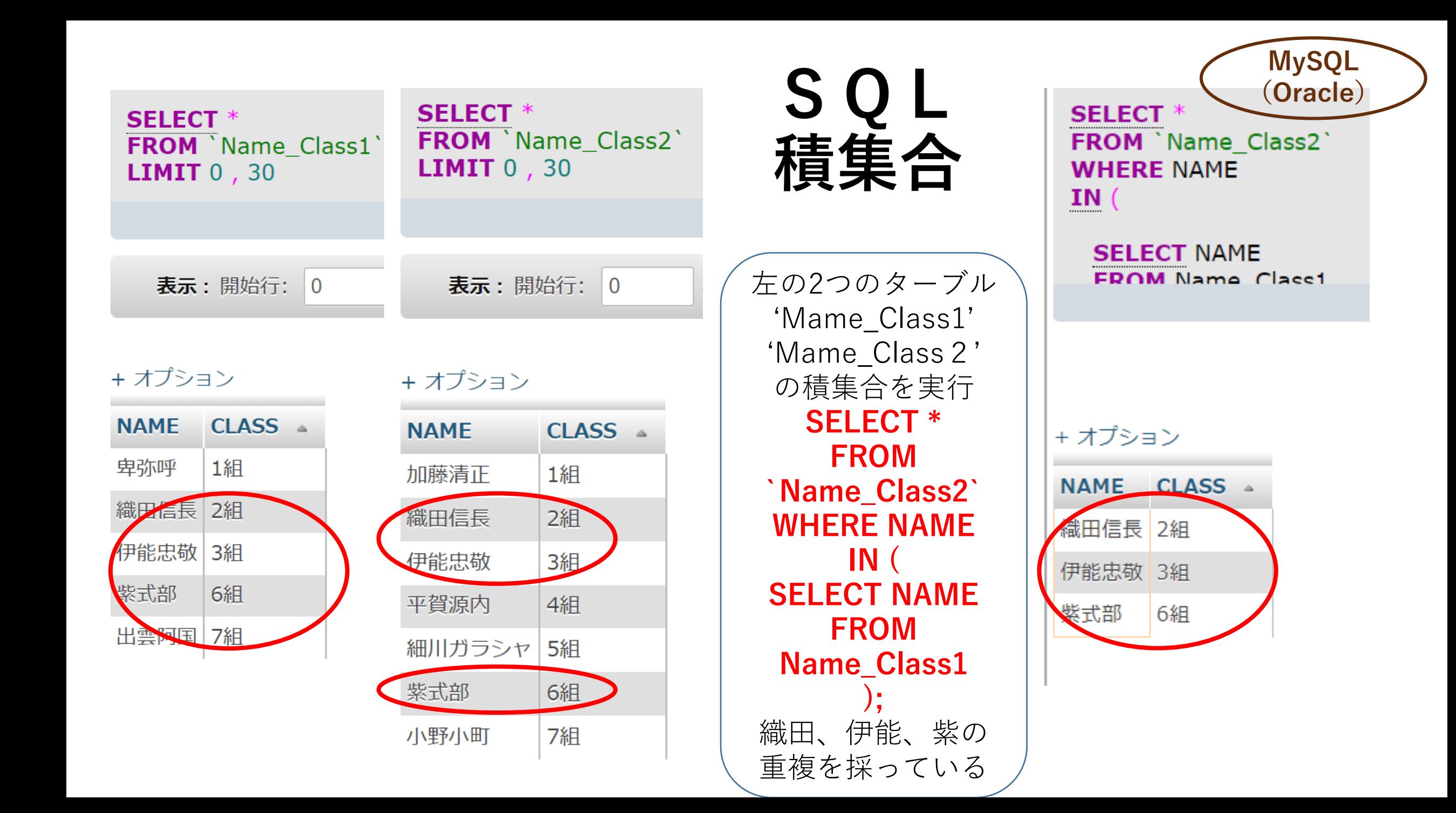

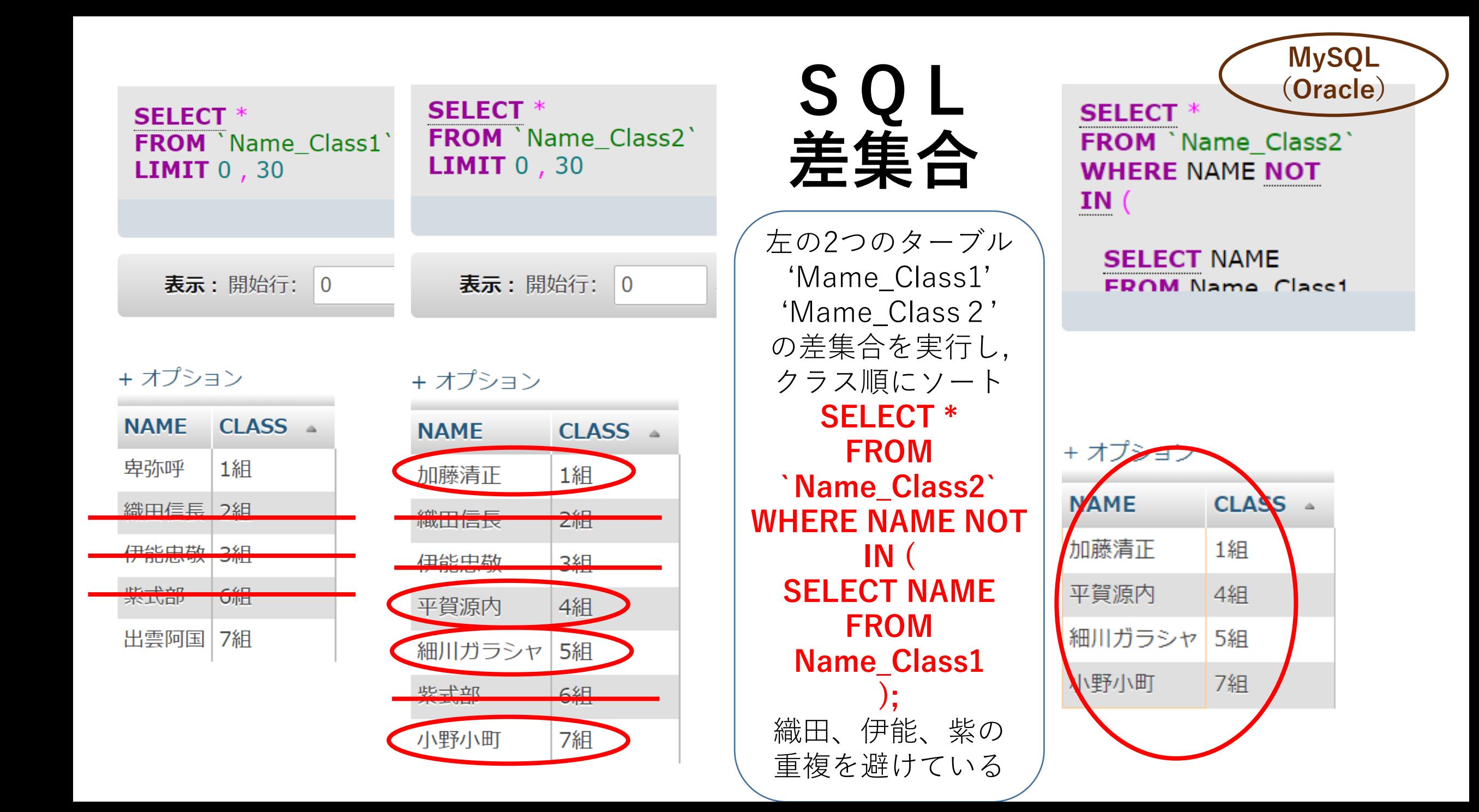

### **SELECT** \* FROM ID\_Name\_Club **INNER JOIN** ID\_Name\_Tel **ON** ID\_Name\_Club.ID = ID\_Name\_Tel.ID **LIMIT 0, 30**

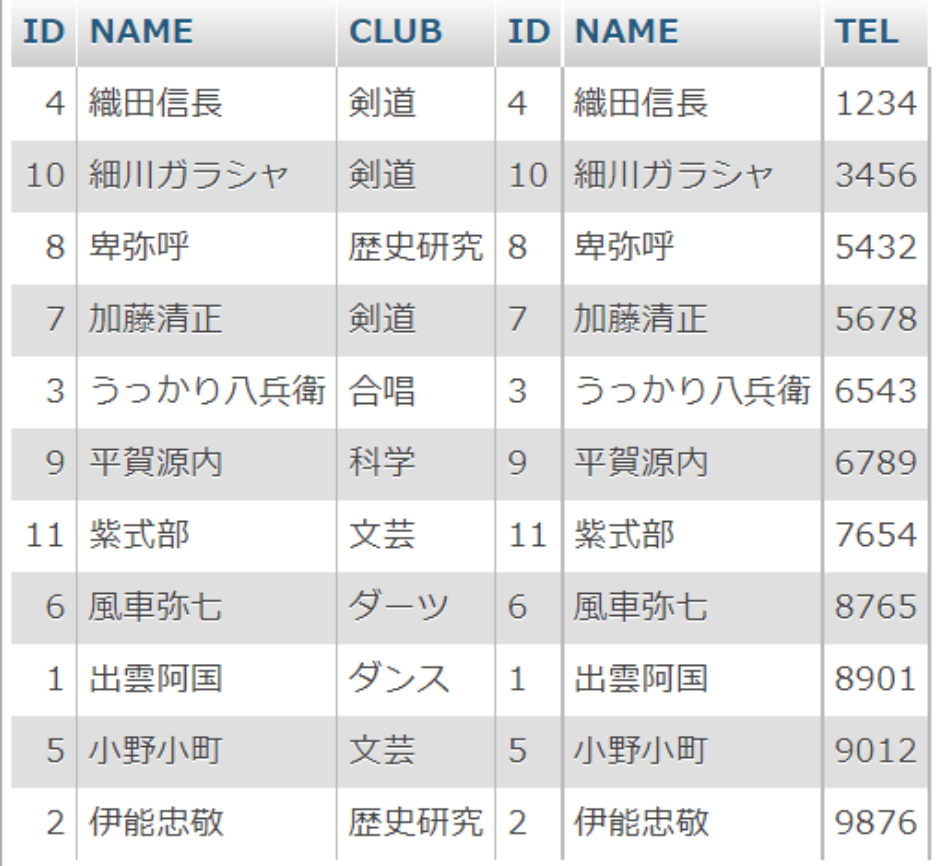

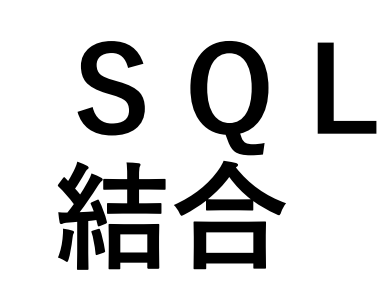

**MySQL** (Oracle)

# RDB実習(2)スポーツテスト

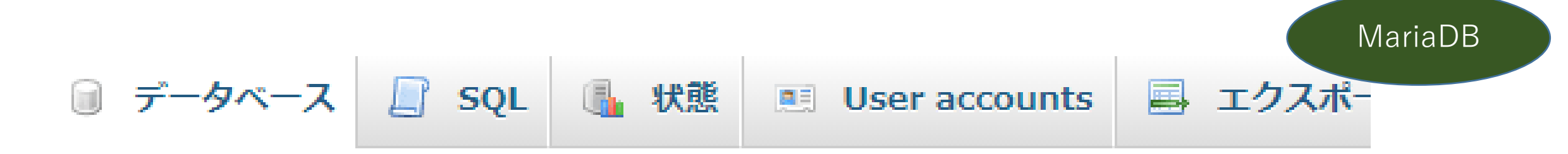

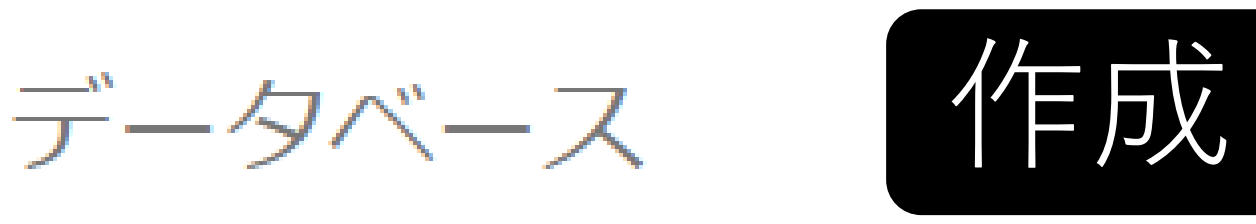

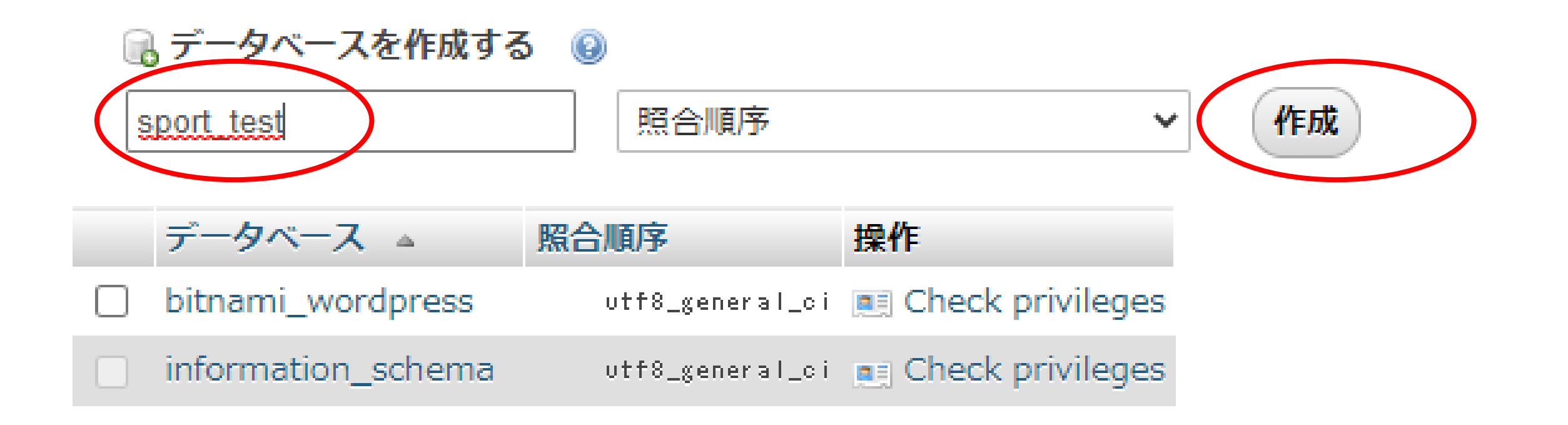

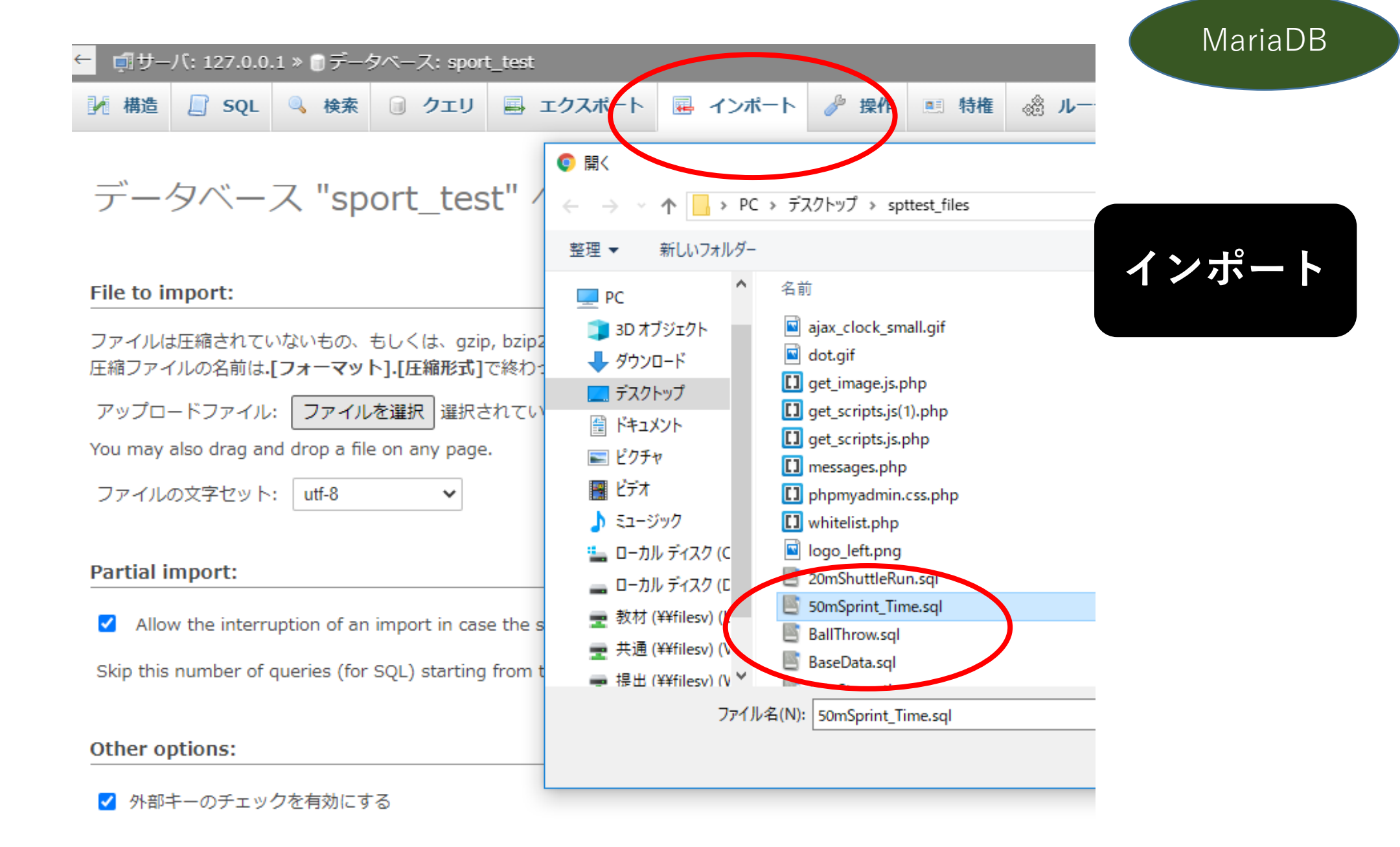

#### $\frac{1}{2}$  localhost / 127.0.0.1 / sport test /  $\times$  $+$

(i) localhost/phpmyadmin/sql.php?server=1&db=sport\_test&table=basedata&pos=0&token=a4798ddef7ea0fb93ef661ab18bc1c19  $\leftarrow$ C

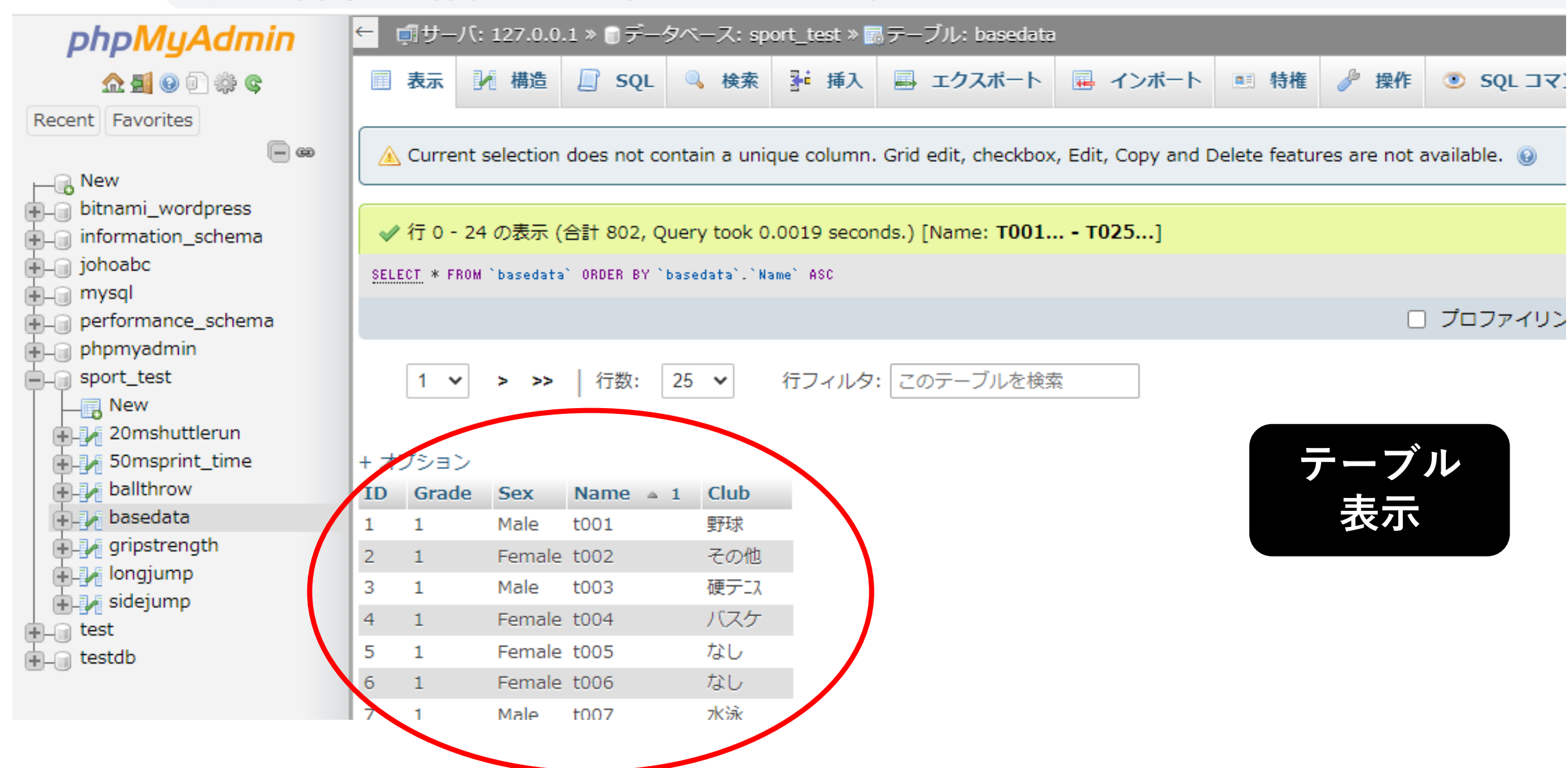

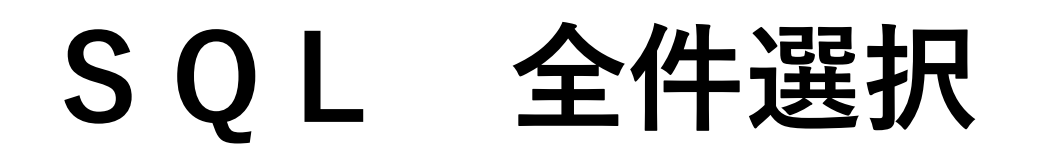

MariaDB

## · SELECT \* FROM `basedata`;

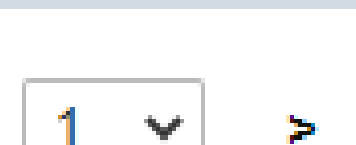

 $SELECT$  \*  $FROM$   $'basedata'$ 

$$
\mid \quad \texttt{>}\quad \texttt{>}
$$

行数:

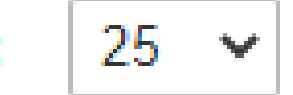

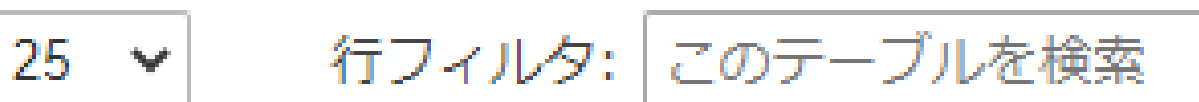

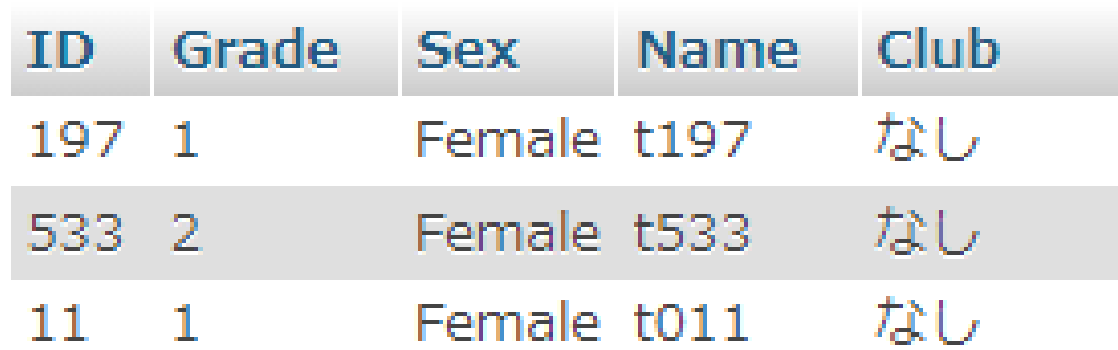

SQL フィールド選択 . SELECT 'ID', 'NAME' FROM `basedata`; SELECT '10', 'Name' FROM basedata 25 v 行フィルタ: このテーブルを検索 行数:  $1 \vee$  $>$   $>$ 

MariaDB

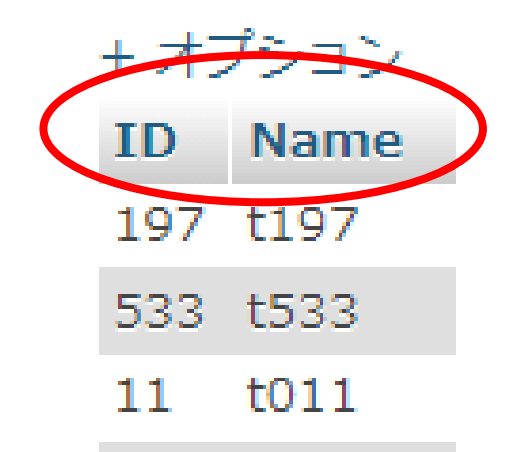

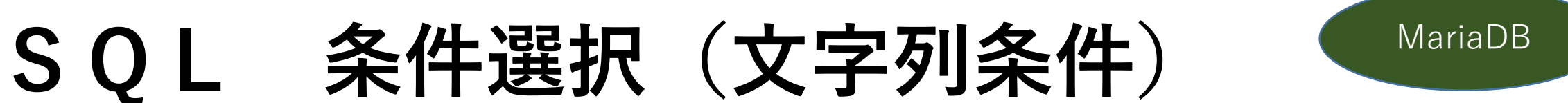

## • SELECT \* FROM `basedata` WHERE `Club`='野球' ;

SELECT \* FROM `basedata` WHERE `Club`='野球'

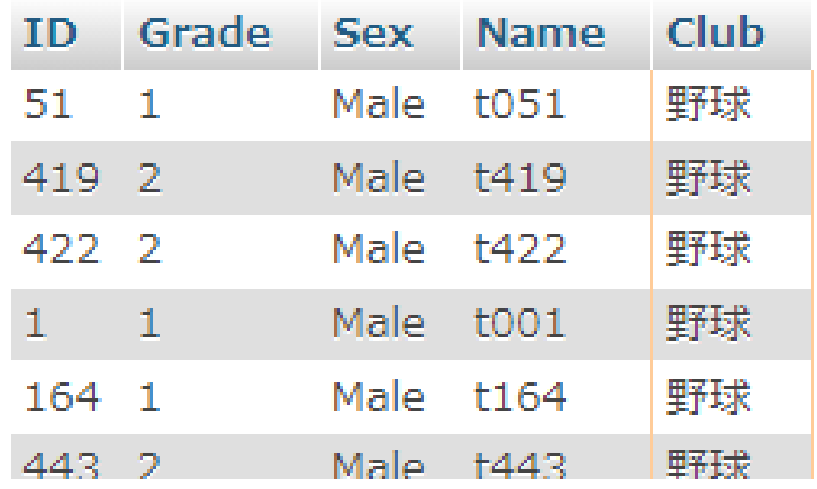

#### MariaDB

## SQL 条件選択 (数值列条件) • SELECT \* FROM `basedata` WHERE `ID`=8 :

SELECT \* FROM 'basedata' WHERE '1D'=8

+ オプション

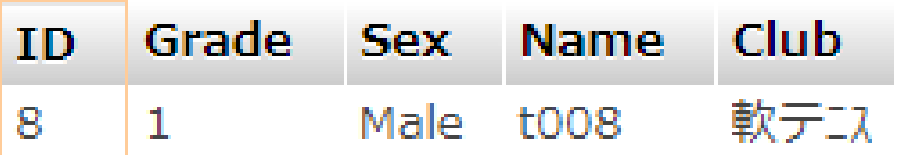

行フィルタ: このテーブルを検索 □ すべて表示 行数:  $25 \times$ 

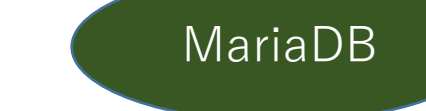

## SQL 条件選択 (数值列条件) • SELECT \* FROM `basedata` WHERE `ID`<8 ;

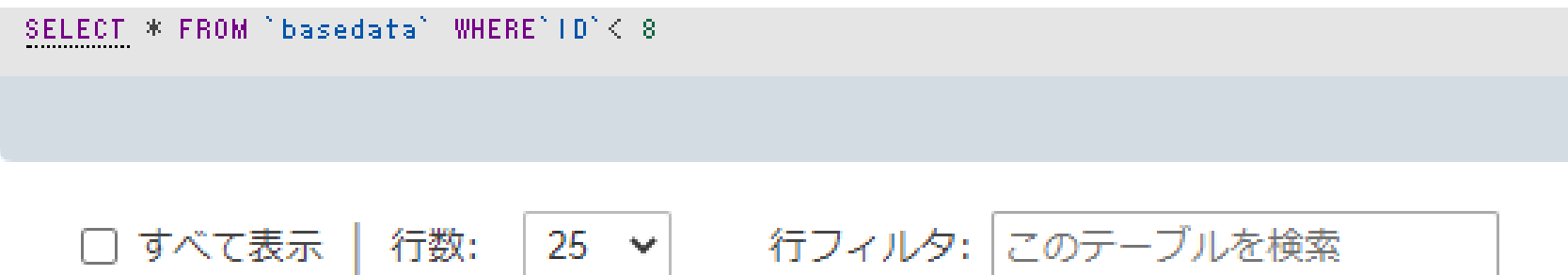

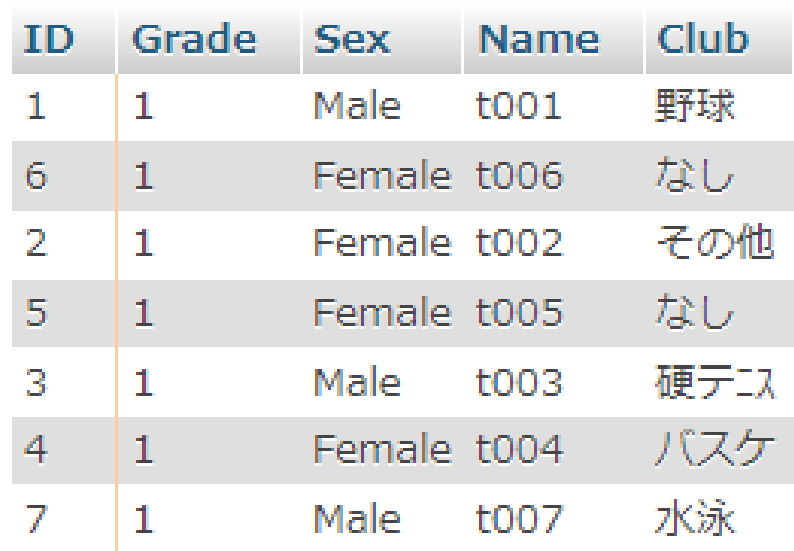

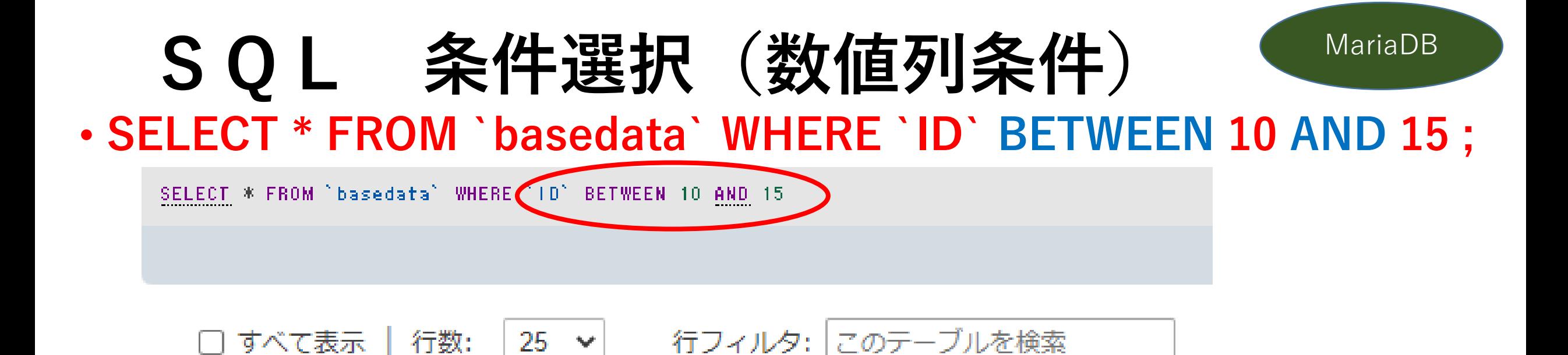

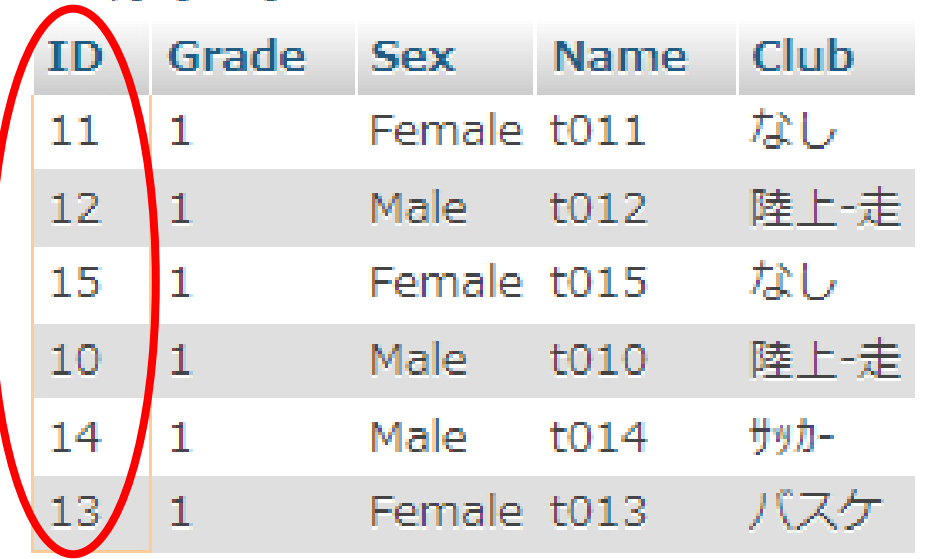

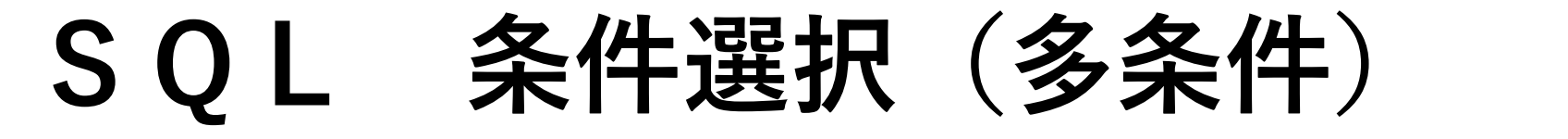

• SELECT \* FROM `basedata` WHERE `ID` IN(16,38,234);

MariaDB

SELECT \* FROM 'basedata' WHERE '10' IN(16,38,234)

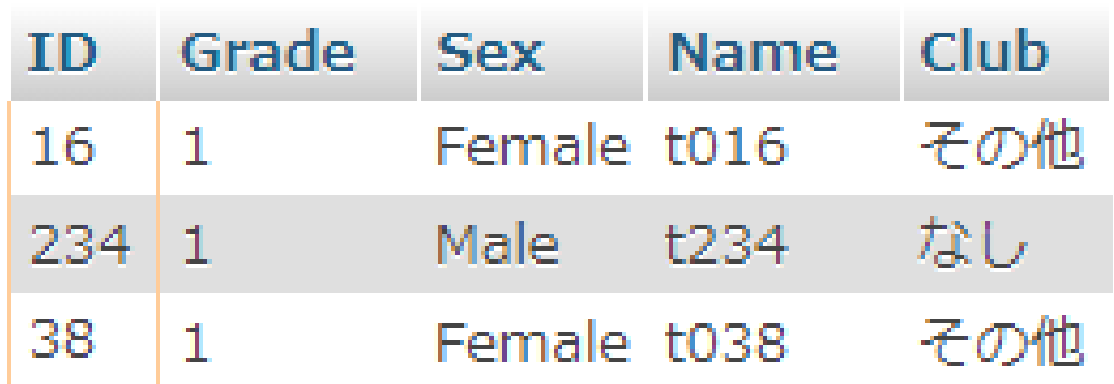

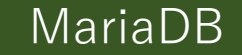

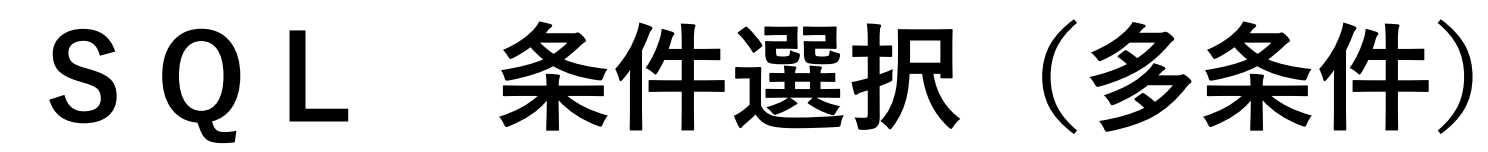

## • **SELECT \* FROM `BaseData` WHERE ID<30 AND Sex='male'**

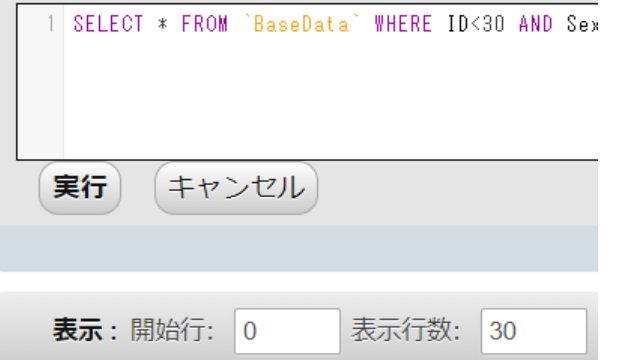

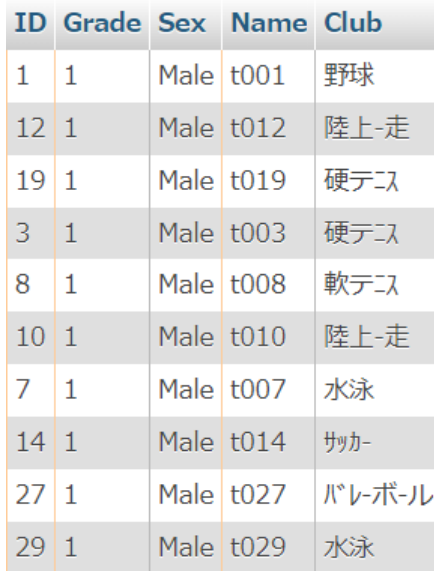

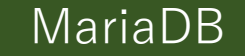

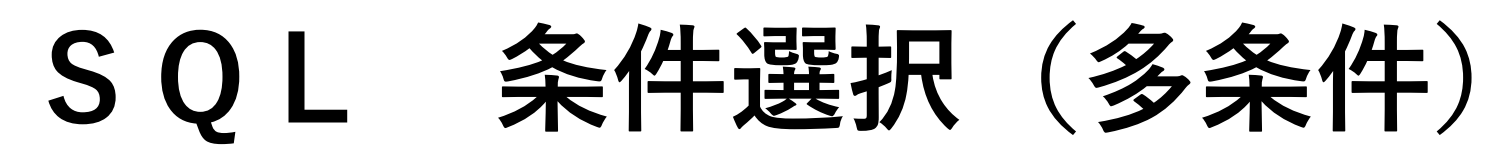

## • **SELECT \* FROM `BaseData` WHERE ID<30 AND Sex='male';**

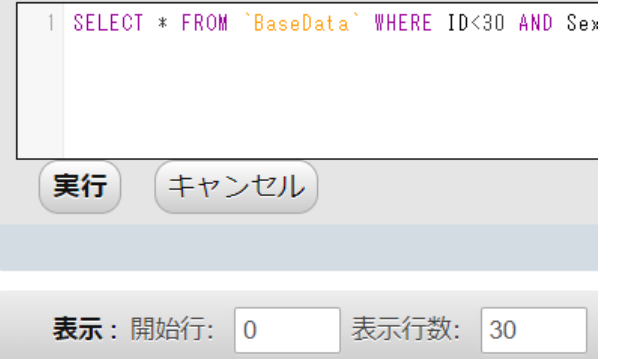

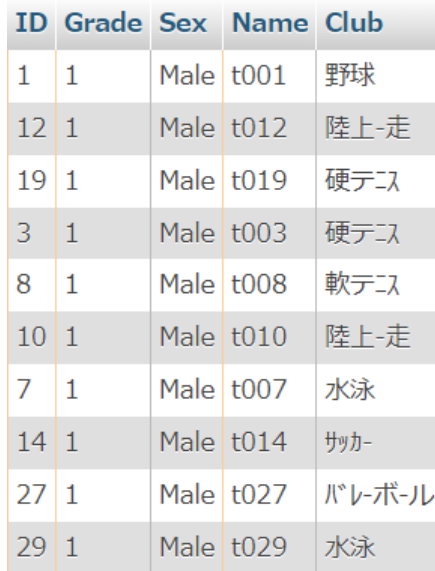

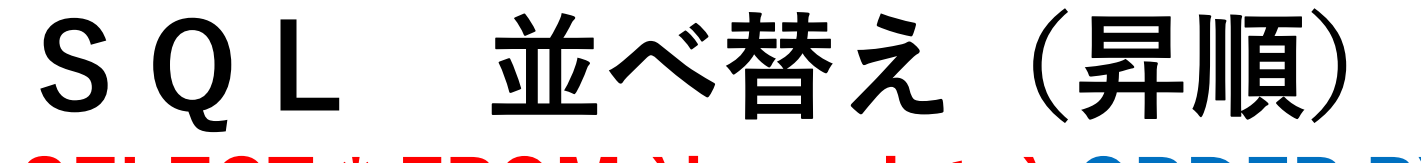

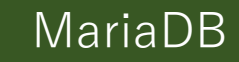

## . SELECT \* FROM `basedata` ORDER BY `ID` ;

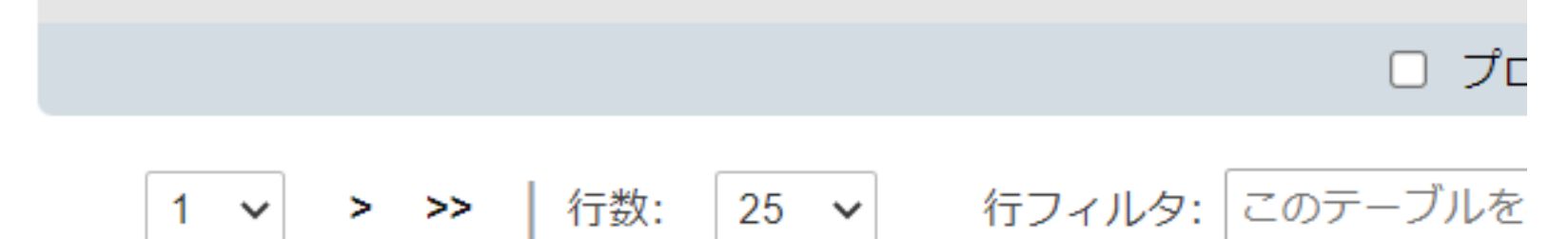

### + オプション

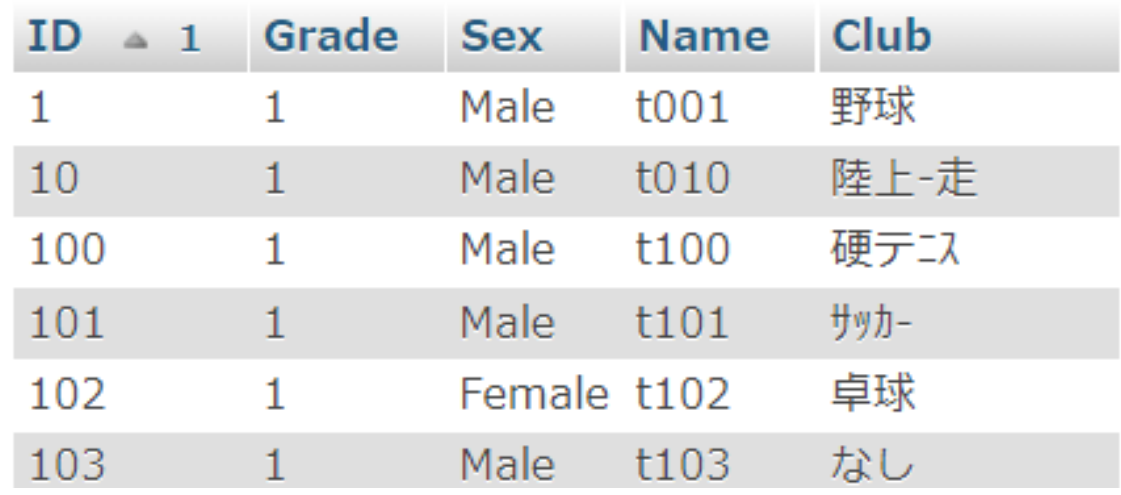

SELECT \* FROM 'basedata' ORDER BY 'ID'

### 並べ替え (昇順桁揃え3桁) MariaDB SQL • SELECT \* FROM `basedata` ORDER BY LPAD(`ID`,3,0) ;

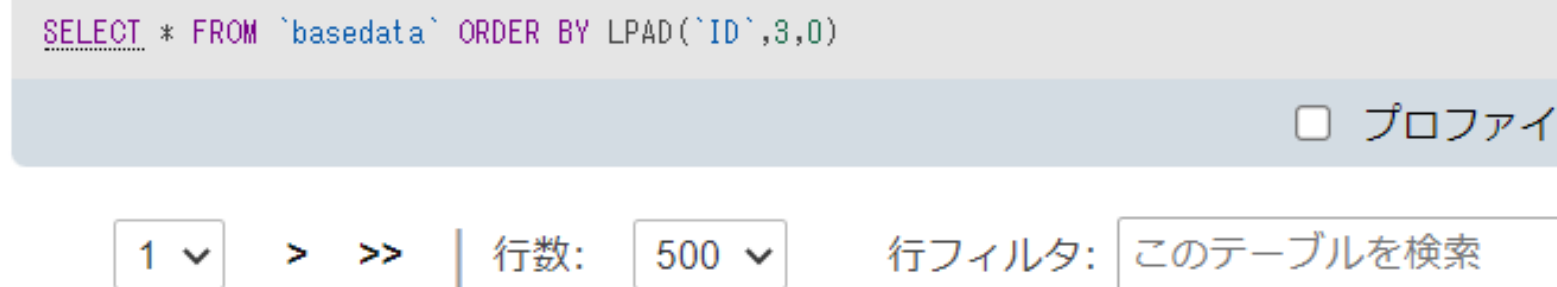

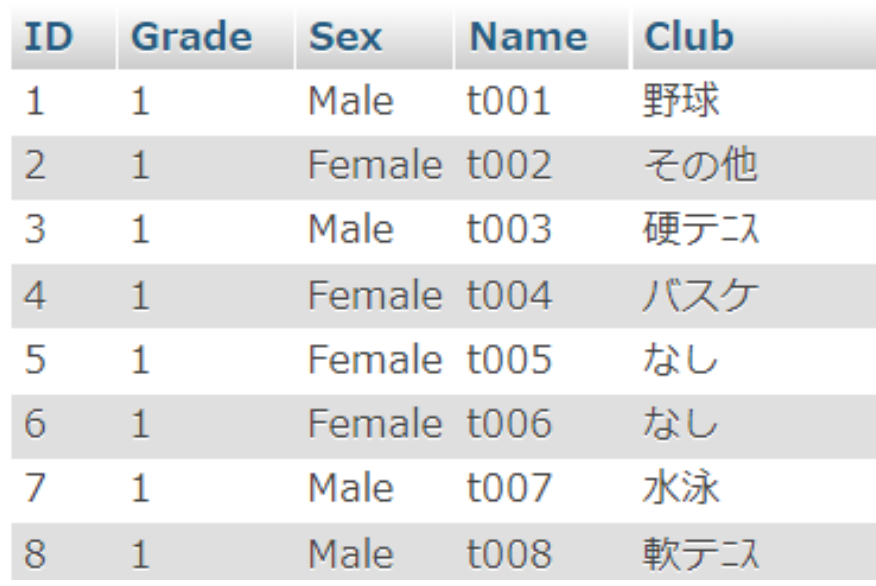

# SQL 並べ替え (降順)

## . SELECT \* FROM `basedata`ORDER BY `ID` DESC ;

| 行数: | 500 > | 行フィルタ: | このテー  $1 \vee$  $>$   $\gg$ 

#### + オプション

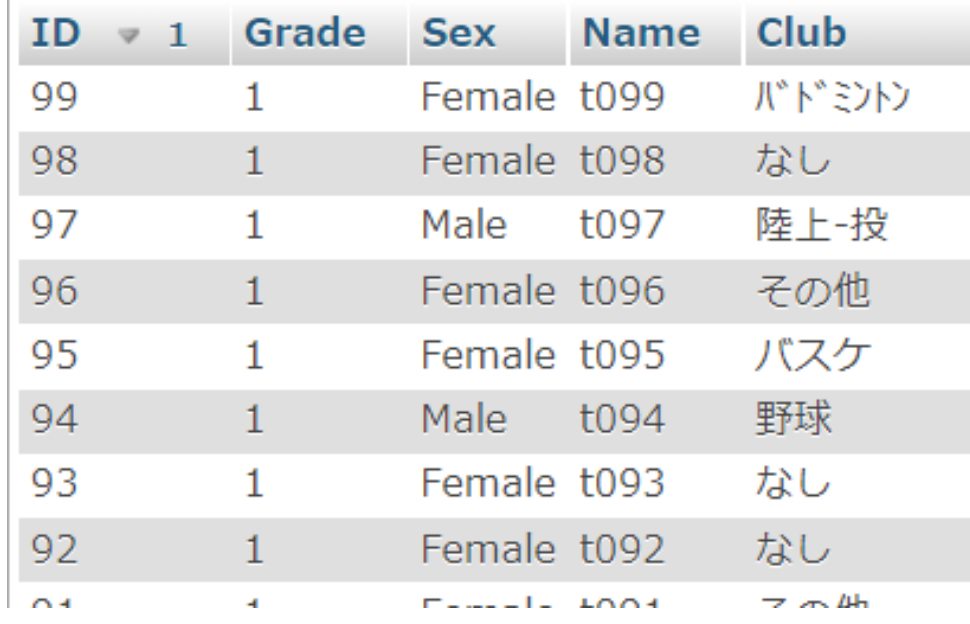

SELECT \* FROM 'basedata'ORDER BY 'ID' DESC

### 並べ替え (降順桁揃え3桁) MariaDB SQL . SELECT \* FROM `basedata` ORDER BY LPAD(`ID`,3,0) DESC ;

SELECT \* FROM `basedata` ORDER BY LPAD(`ID`,3,0) DESC

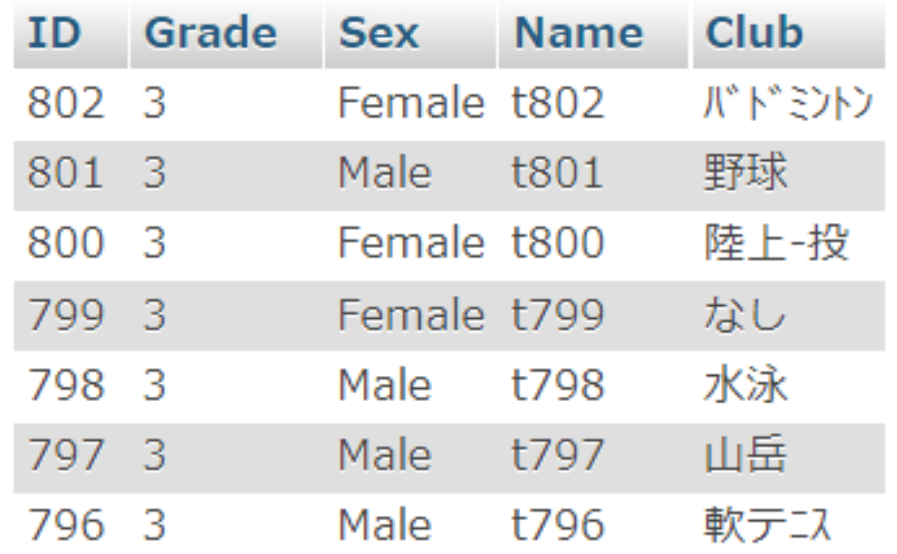

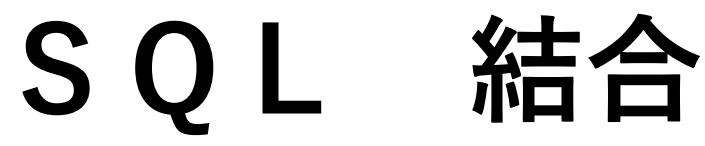

MariaDB

## • **SELECT\* FROM basedata INNER JOIN 20mshuttlerun ON basedata.ID=20mshuttlerun.ID ;**

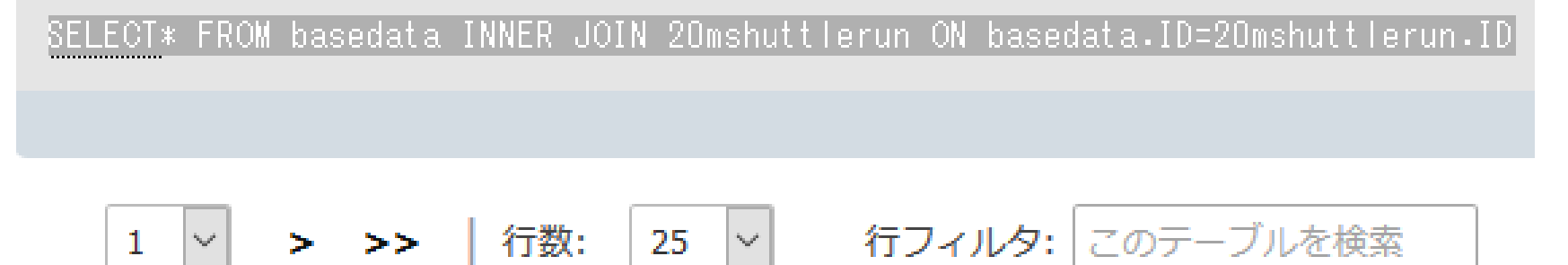

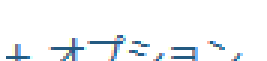

 $1 \n\vee$ 

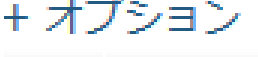

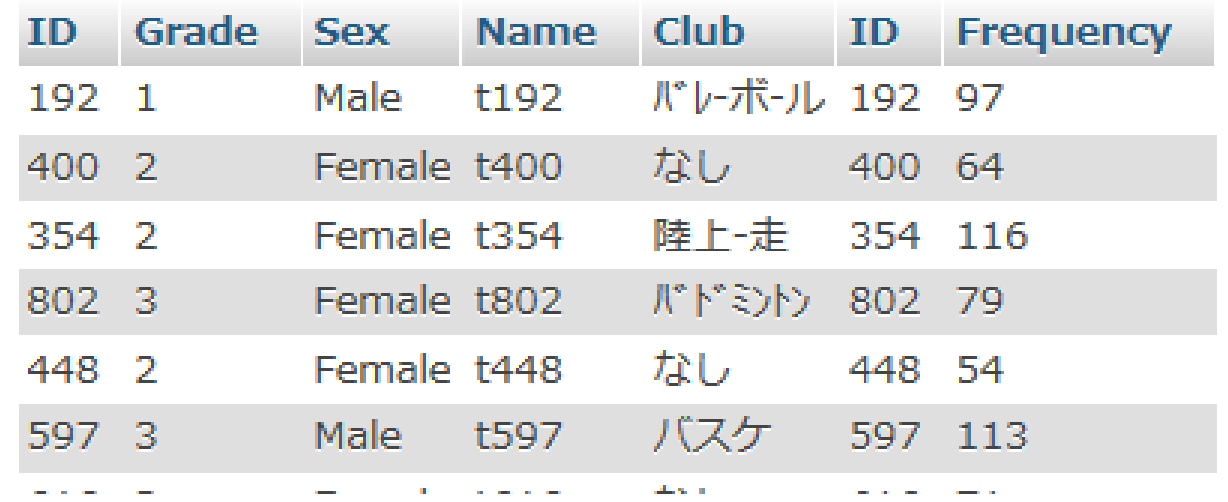

行数:

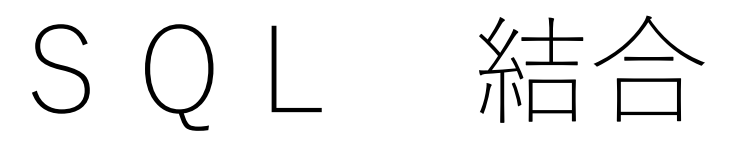

• **SELECT\* FROM basedata INNER JOIN 20mshuttlerun ON basedata.ID=20mshuttlerun.ID INNER JOIN 50msprint\_time ON basedata.ID=50msprint\_time.ID INNER JOIN ballthrow ON basedata.ID=ballthrow.ID INNER JOIN gripstrength ON basedata.ID=gripstrength.ID INNER JOIN longjump ON basedata.ID=longjump.ID INNER JOIN sidejump ON basedata.ID=sidejump.ID ;**

SELECT\* FROM basedata INNER JOIN 20mshuttlerun ON basedata.ID=20mshuttlerun.ID INNER JOIN 50msprint\_time ON basedata.ID=50msprint\_time.ID INNER JOIN ballthrow O INNER JOIN gripstrength ON basedata.ID=gripstrength.ID INNER JOIN longiump ON basedata.ID=longiump.ID INNER JOIN sideiump ON basedata.ID=sideiump.ID

**Fdit inline** 

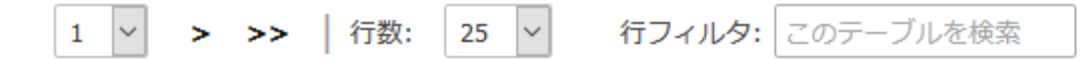

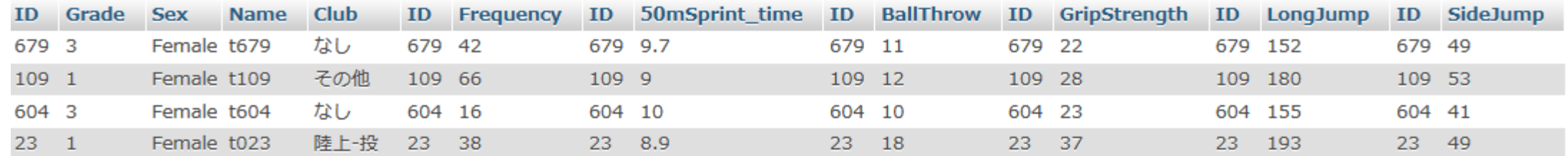

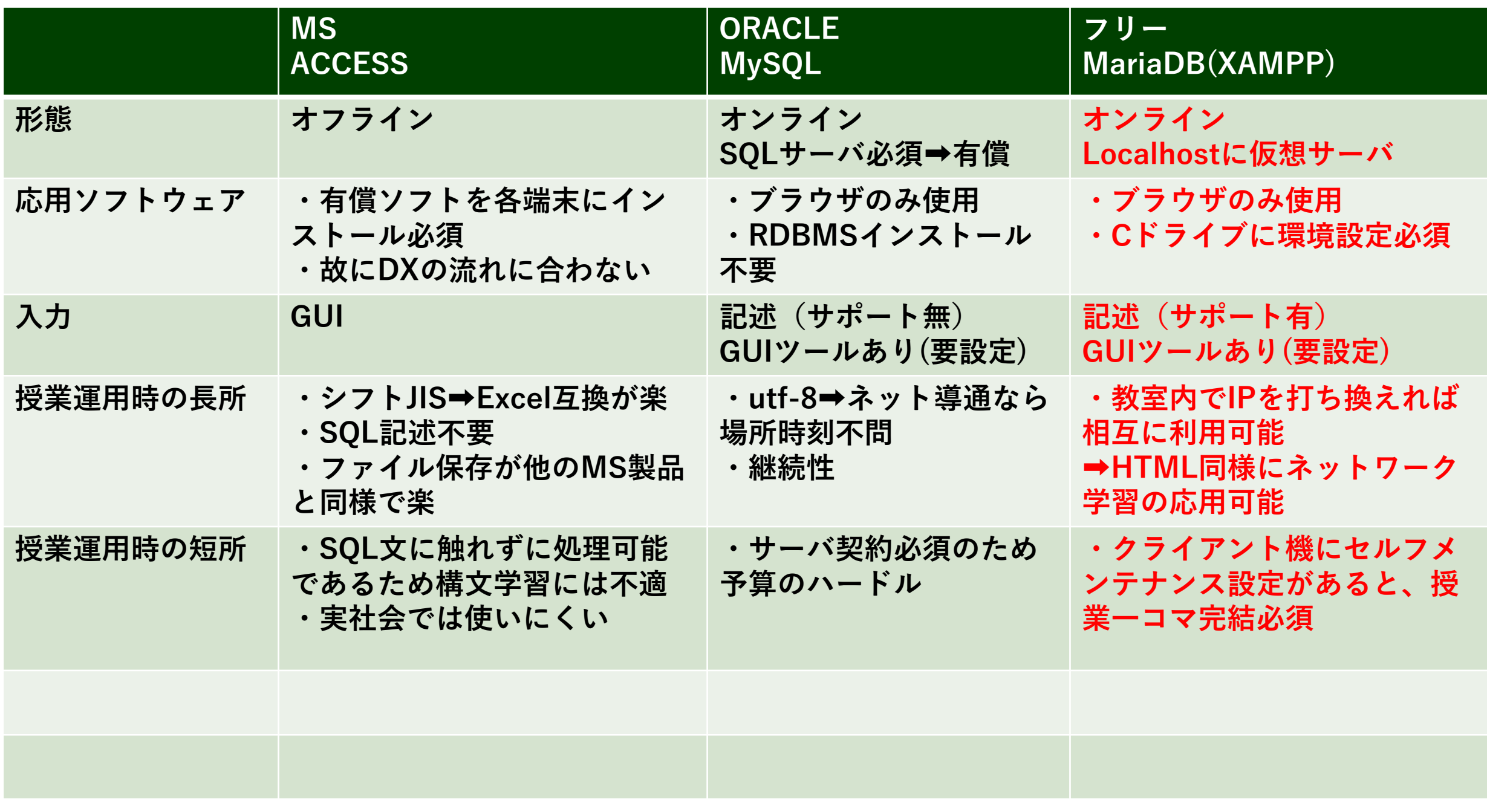